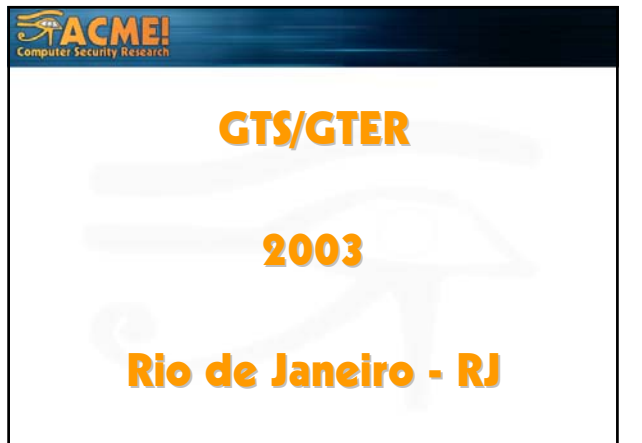

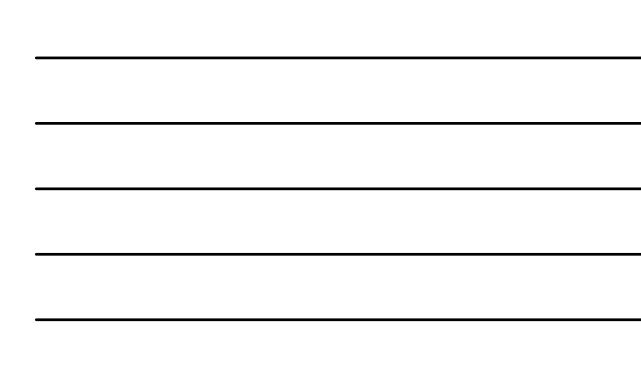

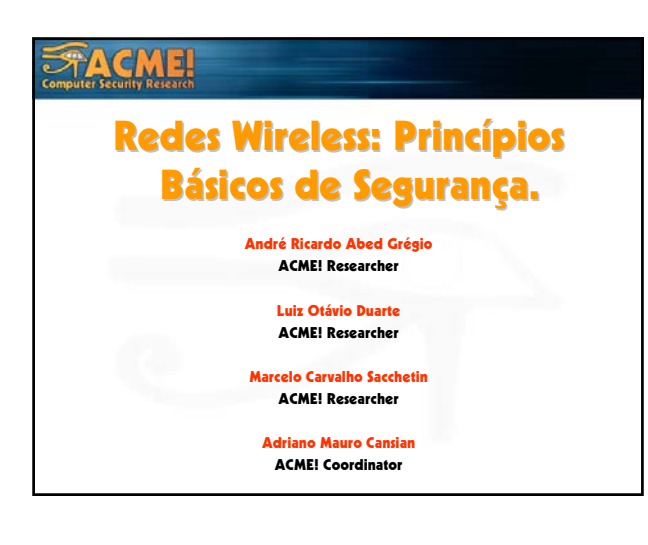

#### FACME! ACME! Quem Somos:

- ACME! Advanced Counter-measures Environment
- Localizado na UNESP Campus de São José do Rio Preto.
- Coordenado pelo Prof. Dr. Adriano Mauro Cansian que é assessor chefe de informática na reitoria da UNESP.
- Atualmente conta com uma equipe também formada por alunos cursando graduação em Ciência da Computação.

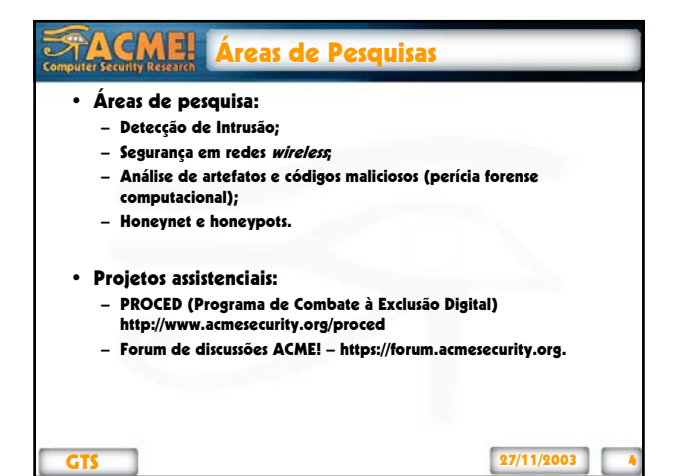

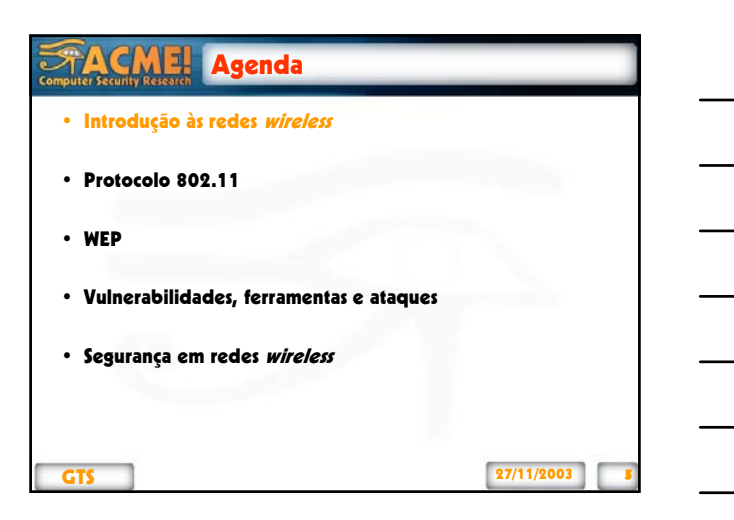

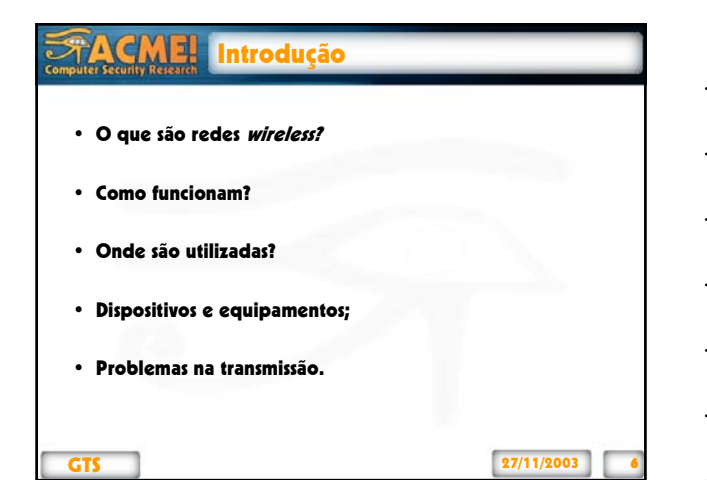

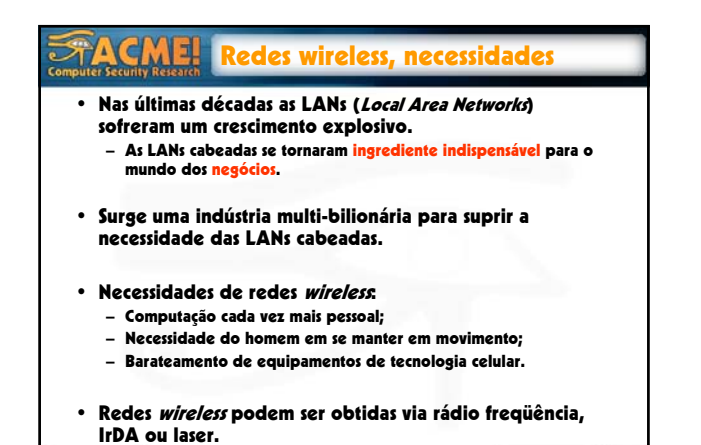

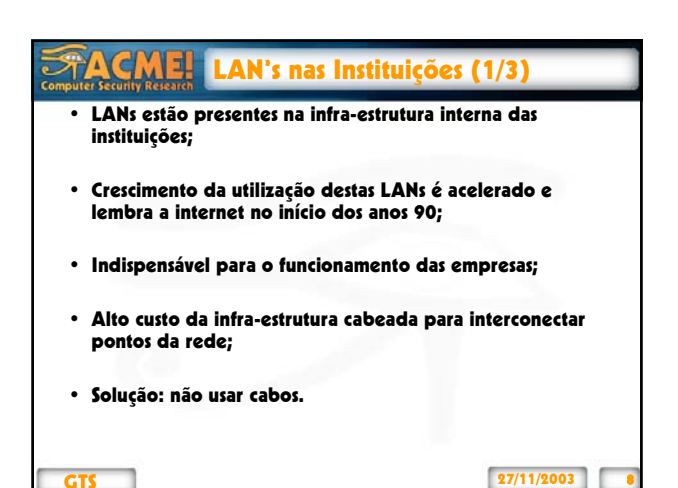

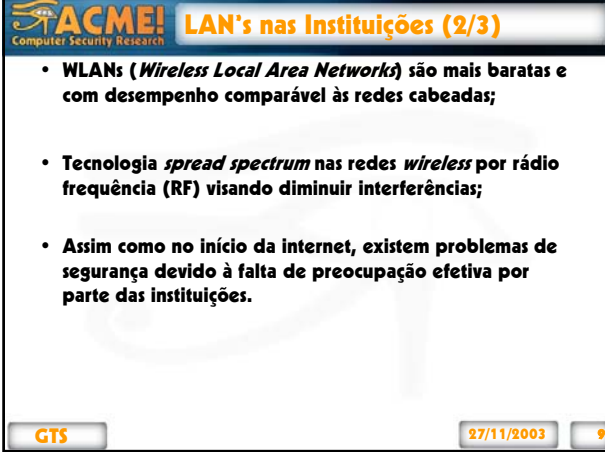

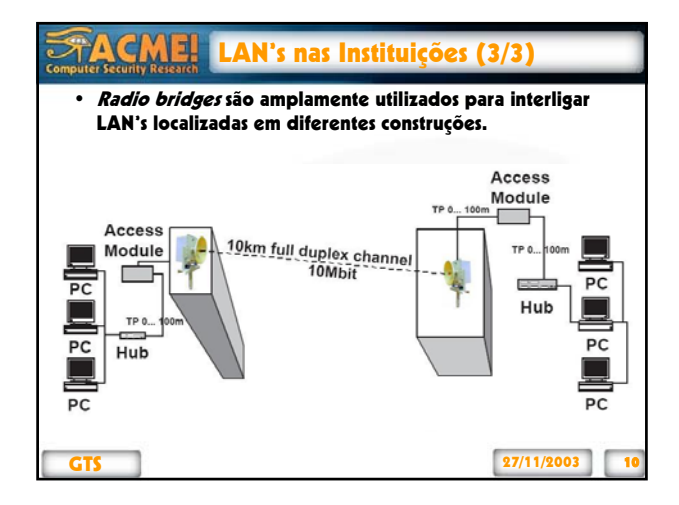

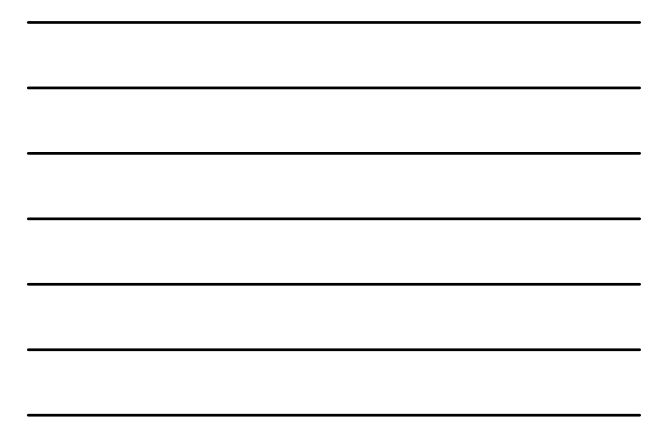

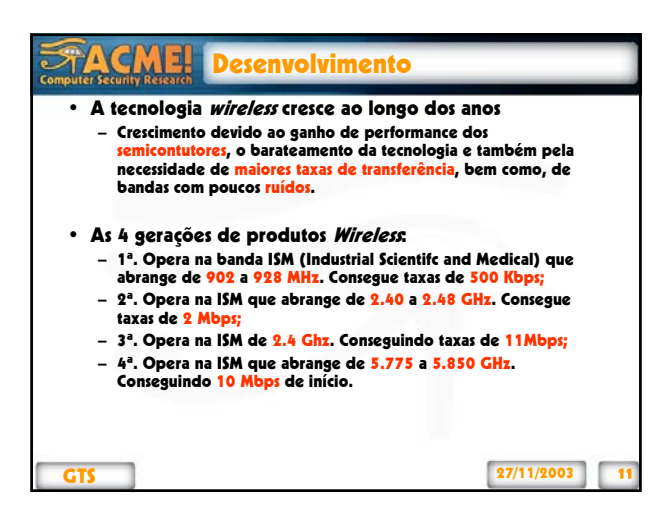

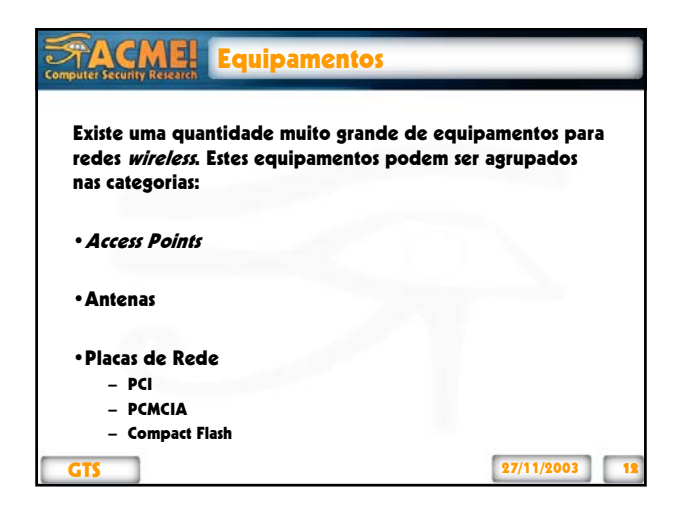

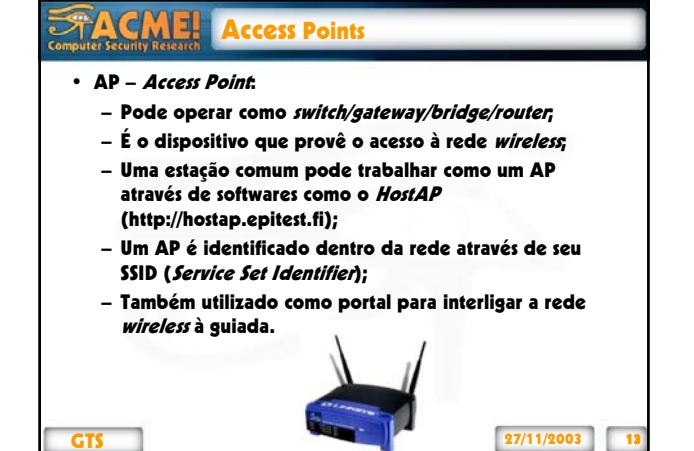

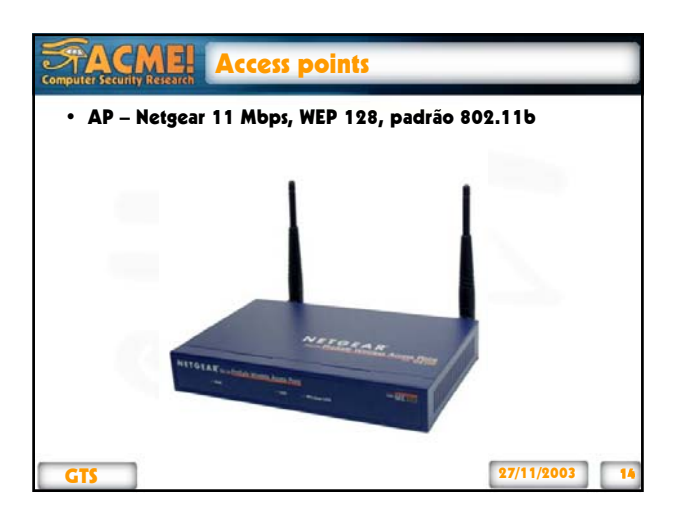

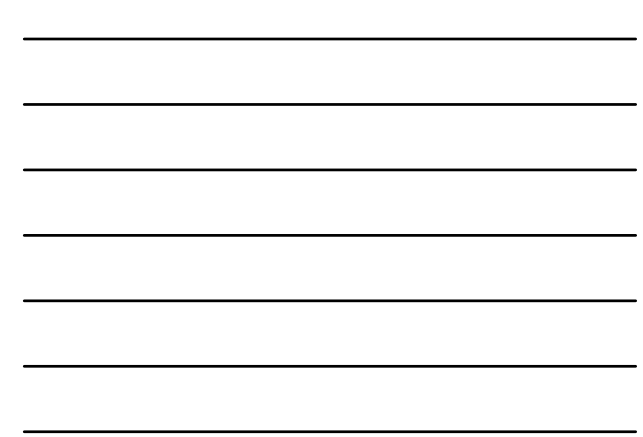

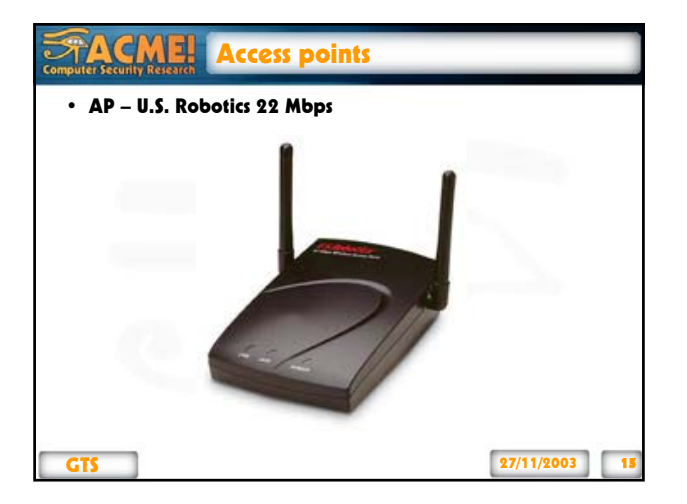

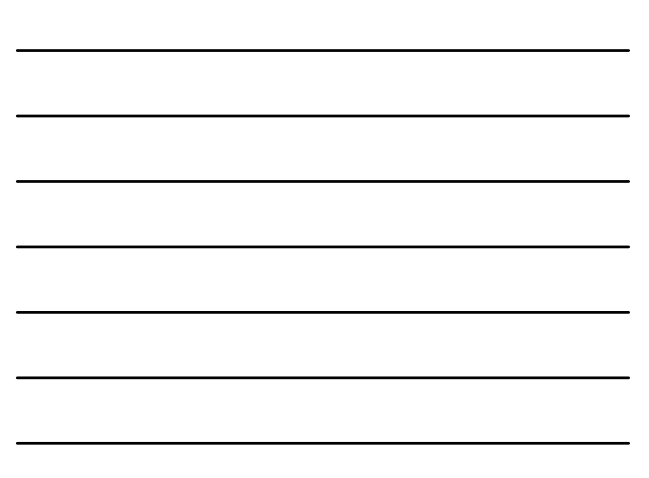

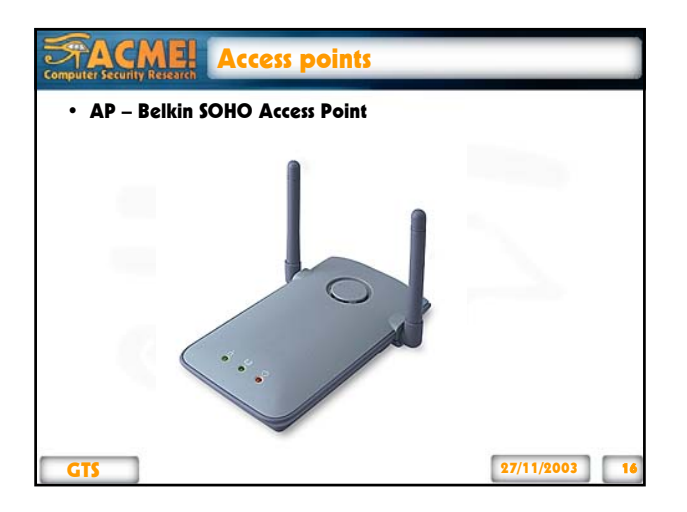

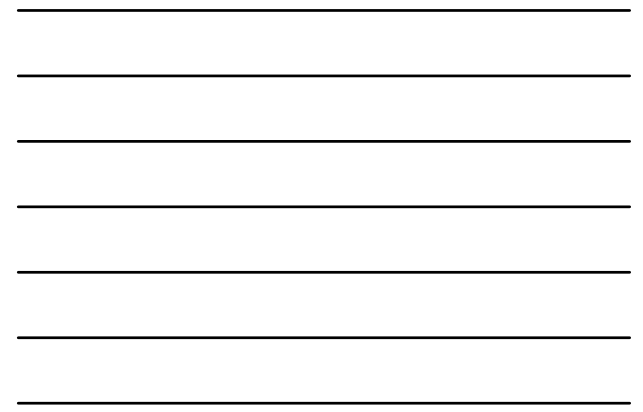

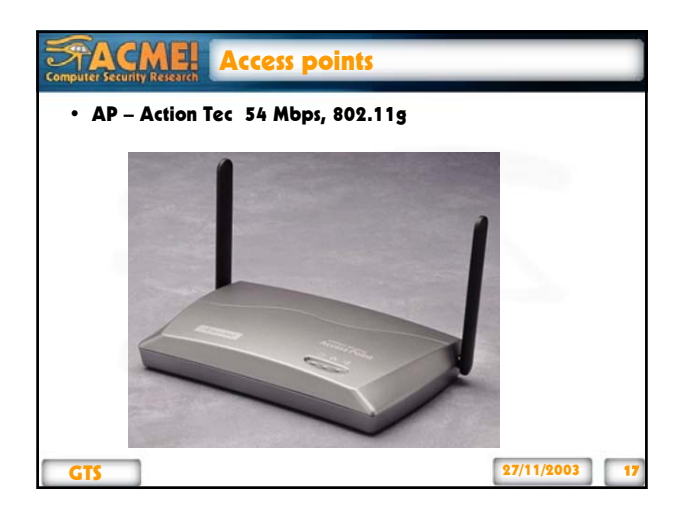

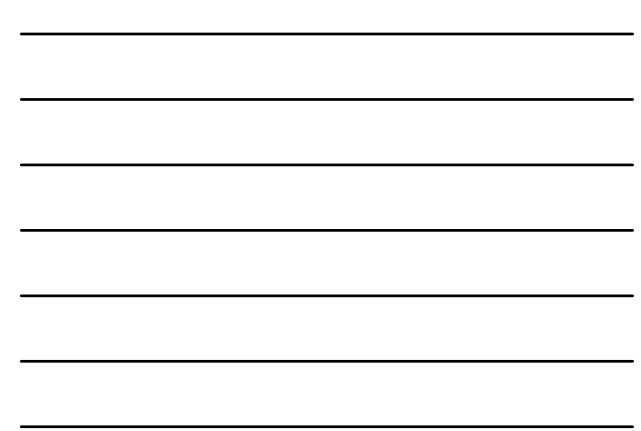

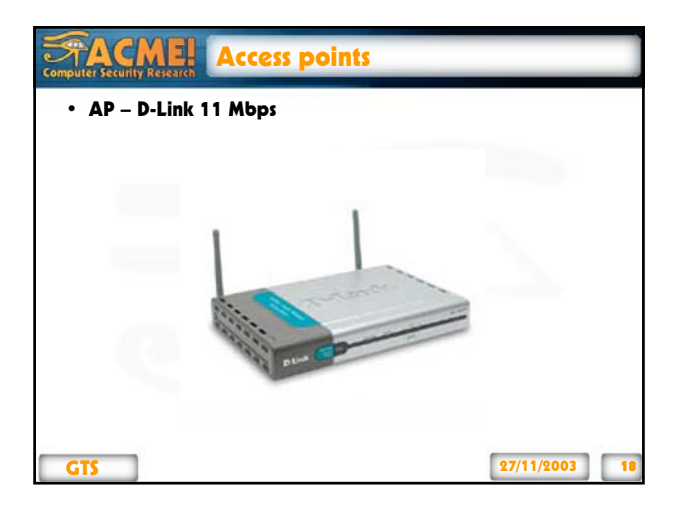

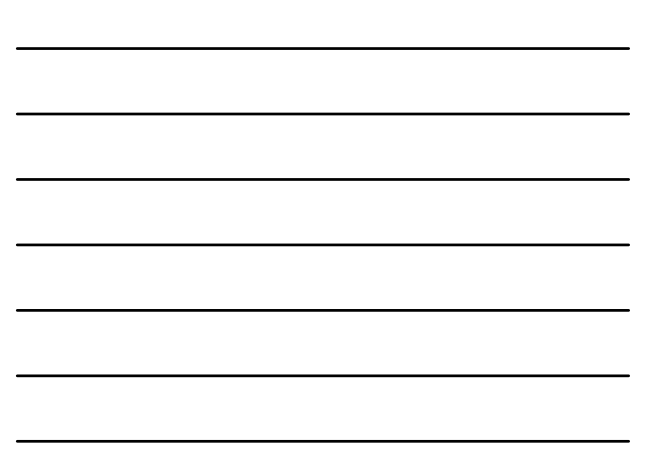

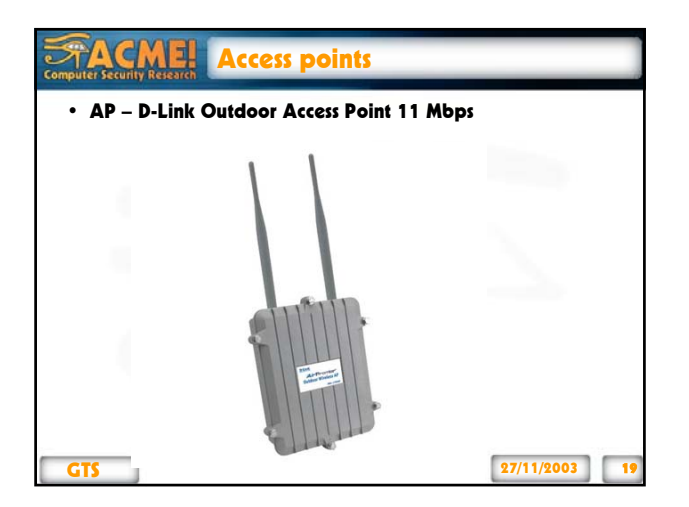

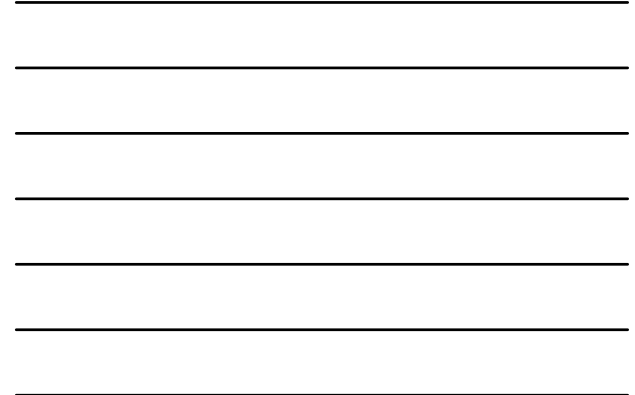

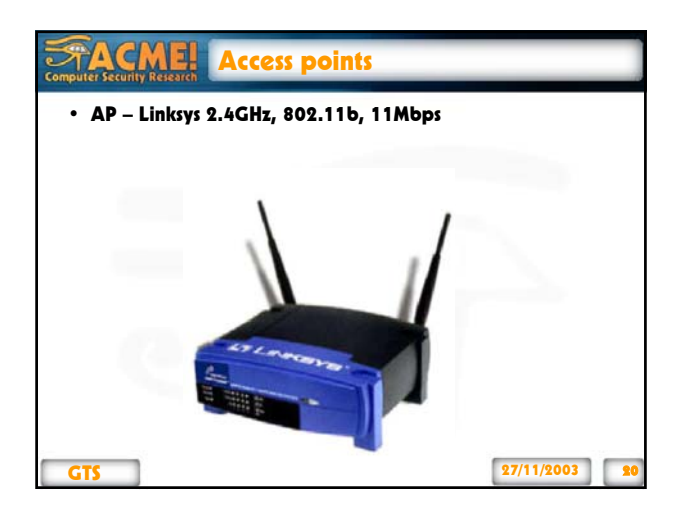

#### **STACME!** Antenas

- Extensão de um transmissor ou receptor de rádio utilizadas para aumentar a área de cobertura da rede wireless.
- Tipos de antena:
	- Direcional;
	- Omni-Direcional;
	- Grade Parabólica;
	- Setorial.

GTS 27/11/2003 21

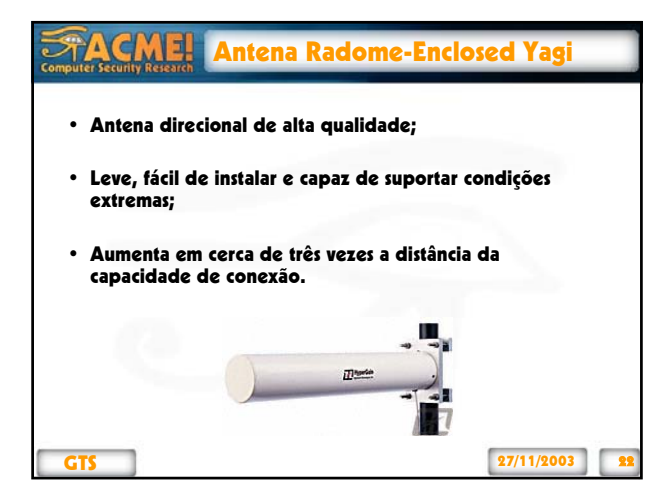

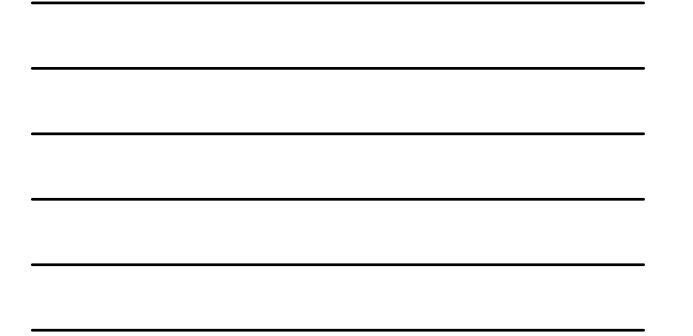

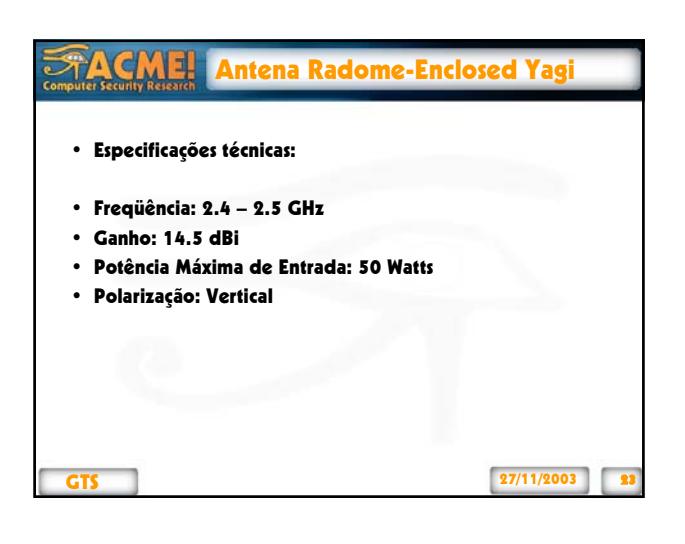

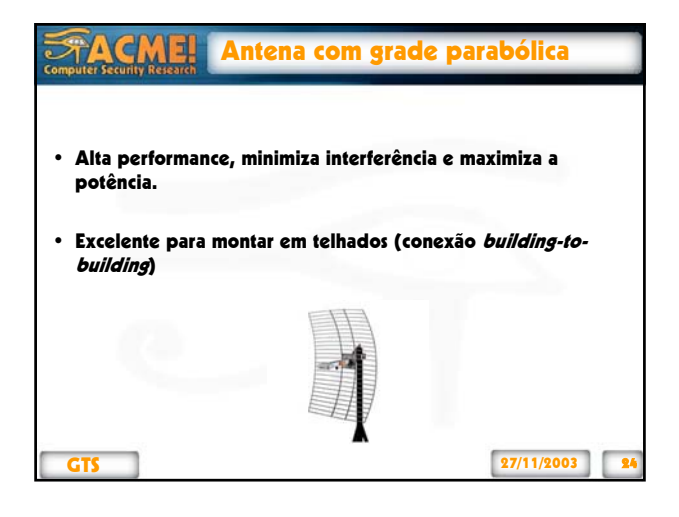

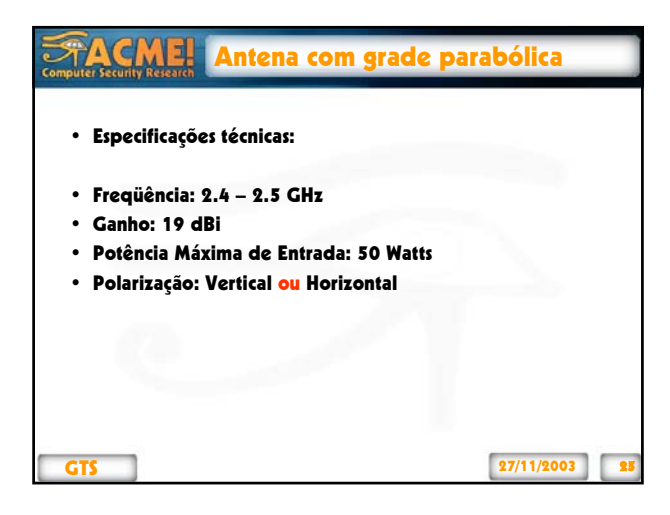

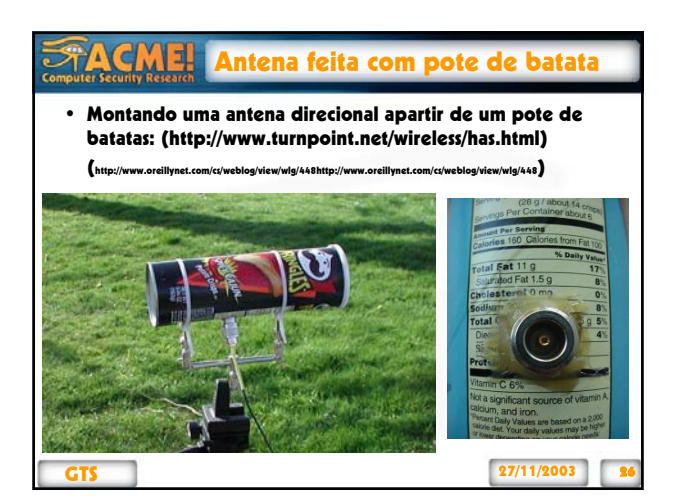

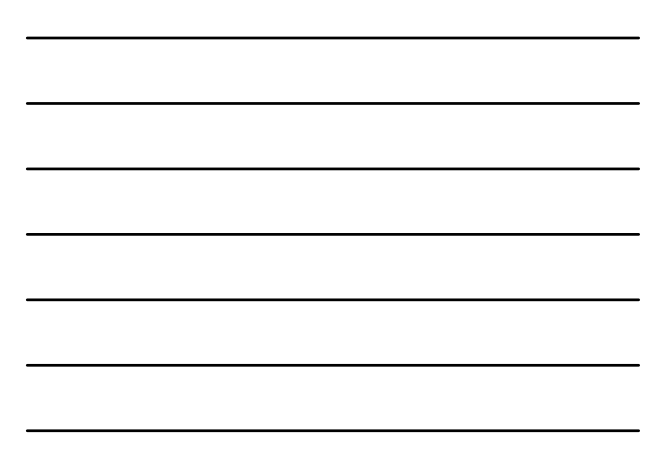

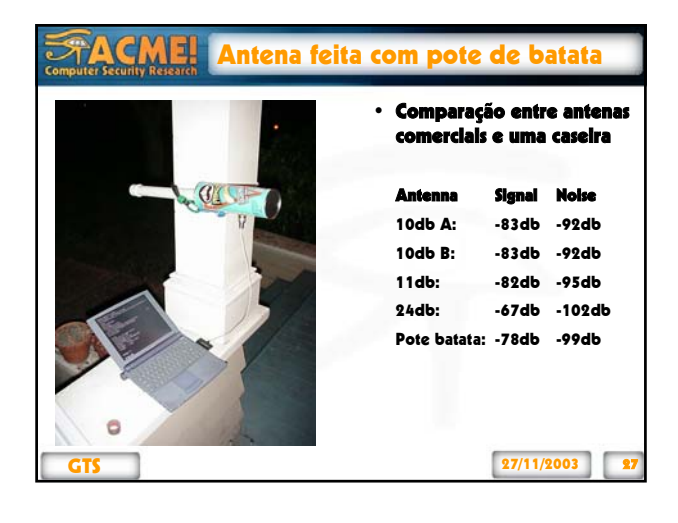

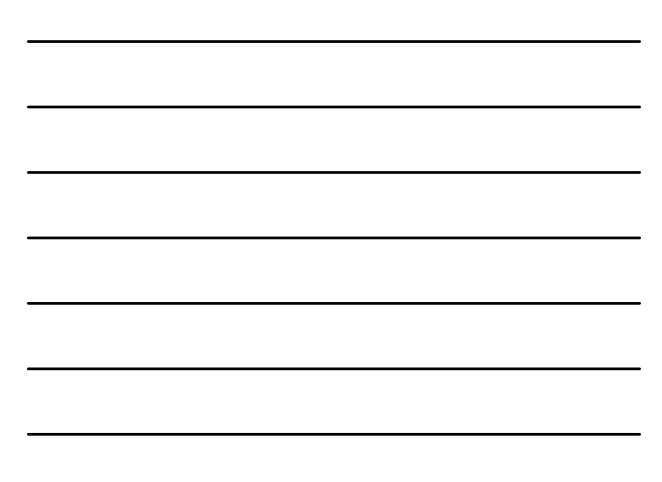

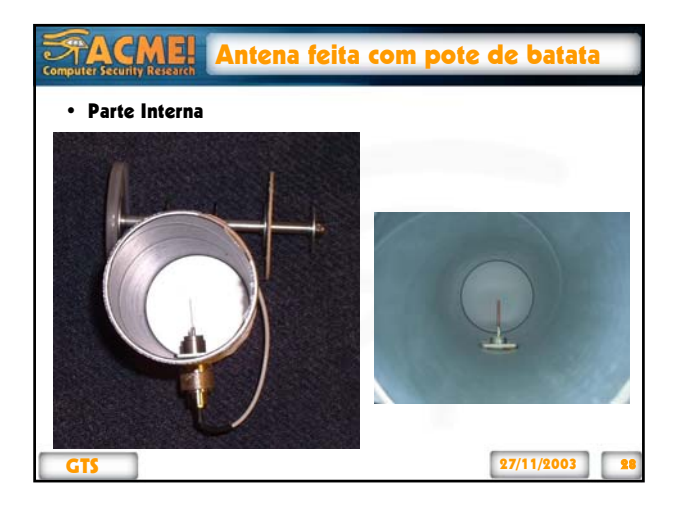

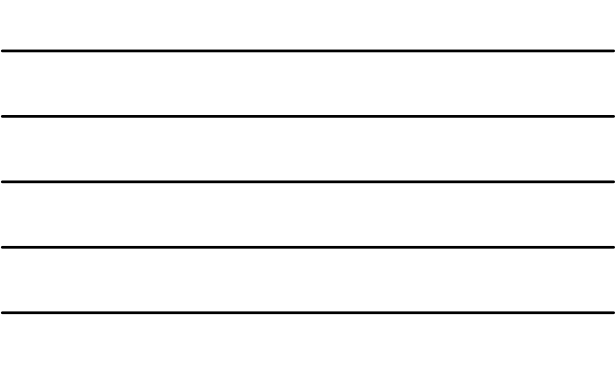

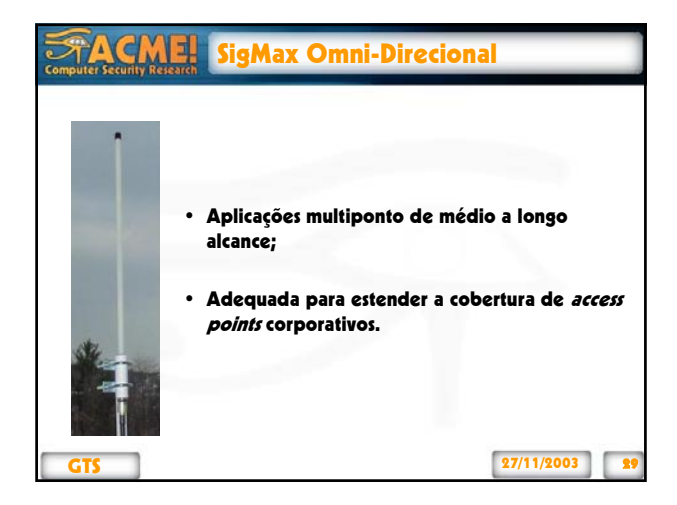

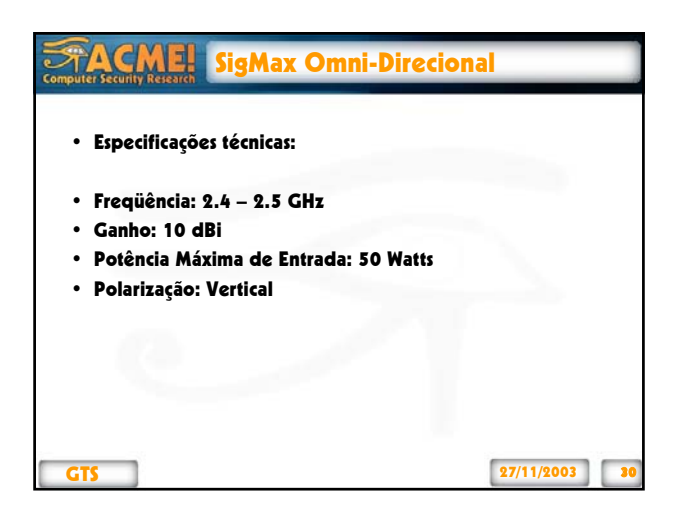

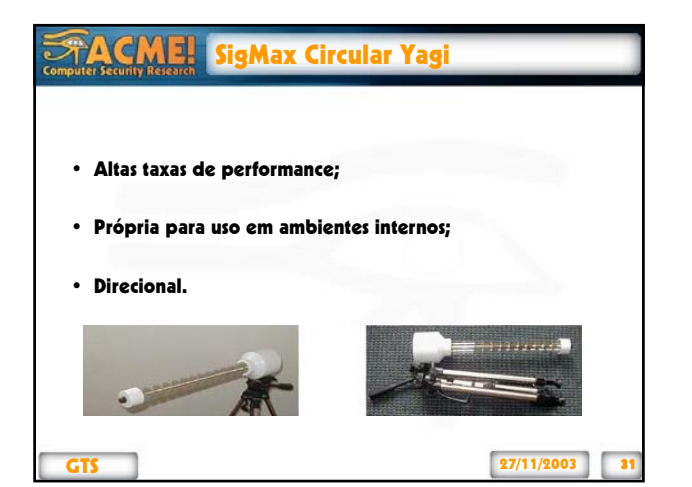

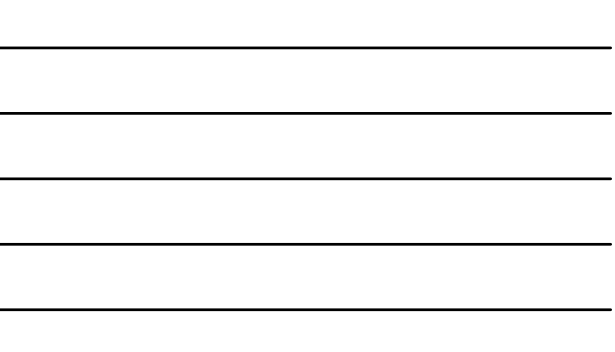

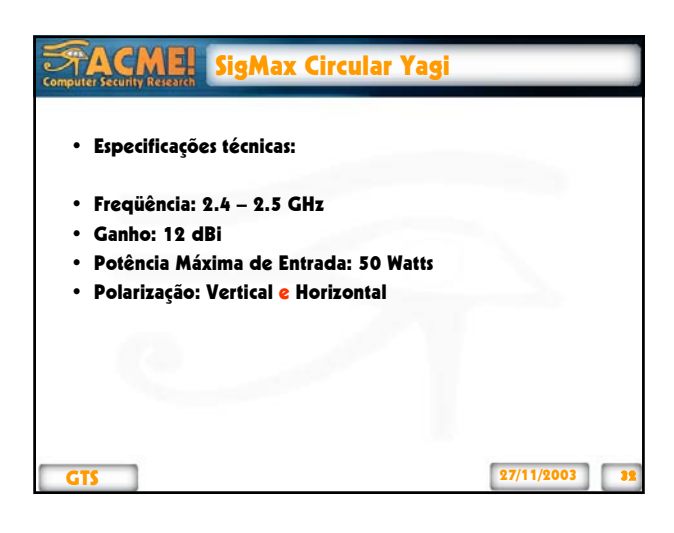

### **FACME!** Technolab Log Periodic Yagi

- Antena direcional adequada para atividades "indoor";
- Útil no perímetro externo para criação de links buildingto-building;
- Permite utilização em outras aplicações além de redes wireless.

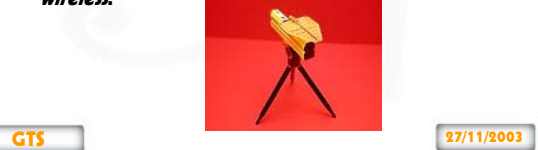

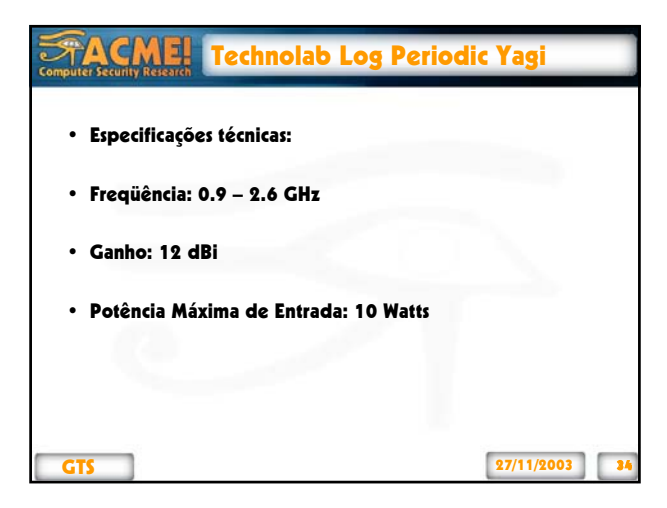

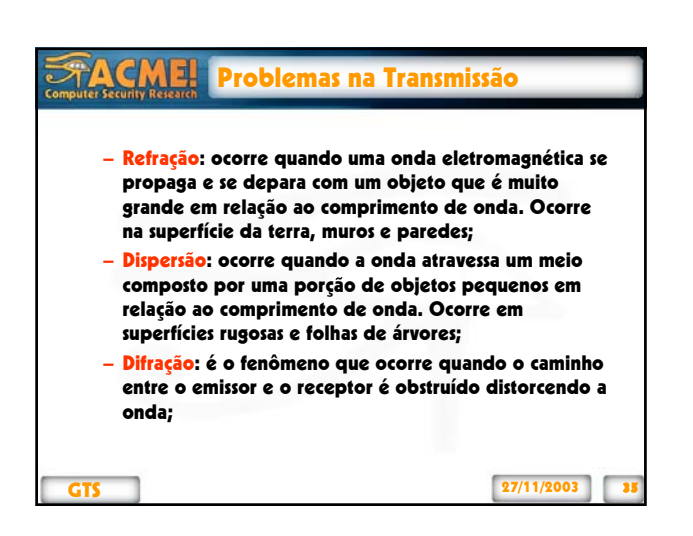

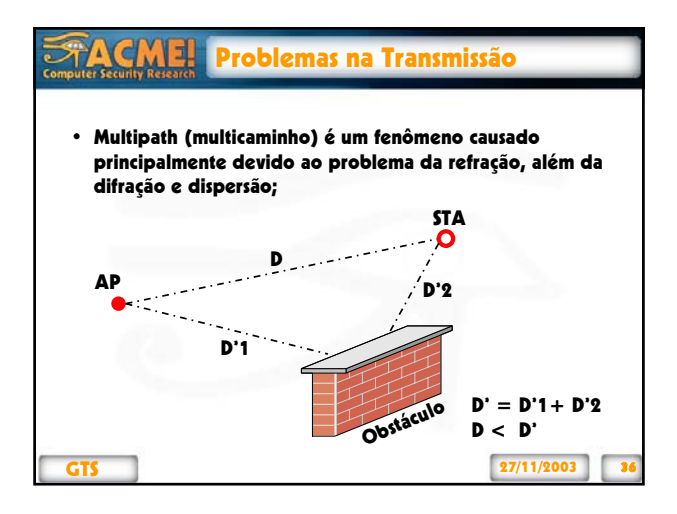

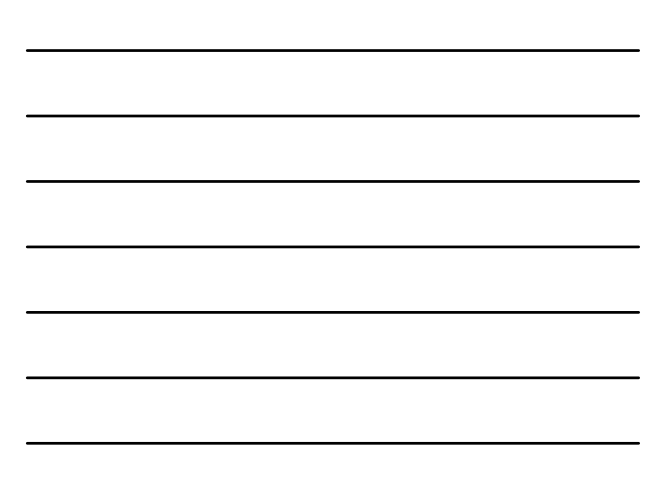

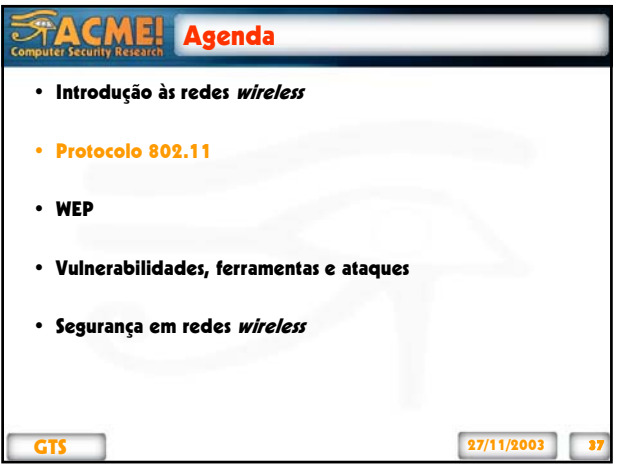

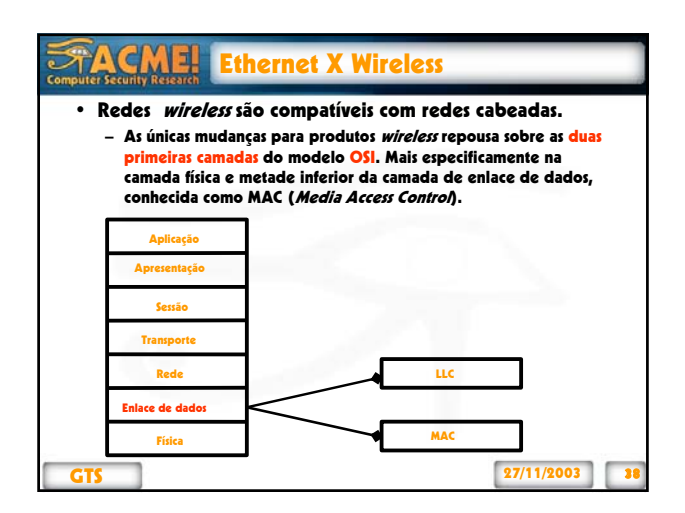

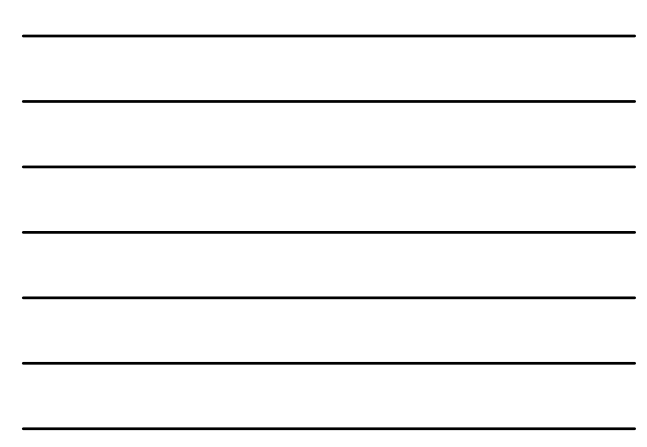

#### **STACME!** Camada Física (PHY)

• Diferentes PHYs são definidas como parte do padrão IEEE 802.11, tais como:

- FHSS (Frequency-Hoping spread spectrum);
- DSSS (Direct sequence spread spectrum);
- IR (infravermelho).

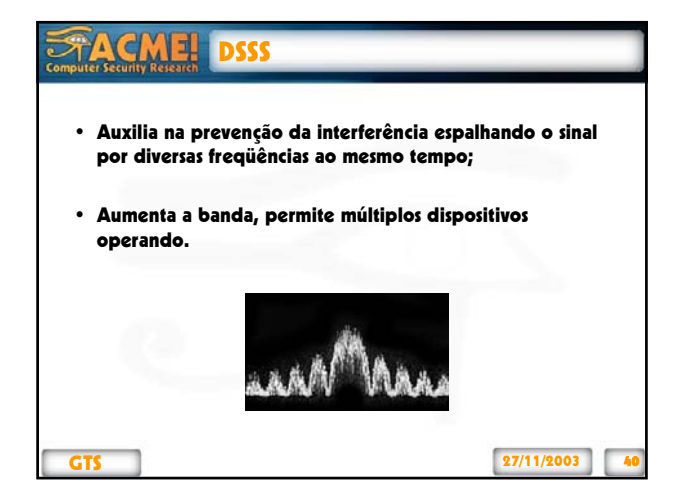

# GTS 27/11/2003 FHSS • Combinado com uma freqüência de 2.4 GHz, um sinal pode trocar canais 50 vezes por segundo; • Provê serviço confiável: múltiplas redes podem operar na mesma área sem medo de colisão.

#### FACM Funções da PHY

• A implementação da PHY apresenta 3 entidades funcionais:

– PLCP (physical layer convergence procedure): mapeamento das unidades na camada MAC;

- PMD (*physical medium dependent)*: define as características e o<br>método de transmissão e recebimento de dados através de um<br>WM (meio sem fio) entre duas ou mais estações;
- Entidade de gerenciamento.

 $27/11/2003$ 

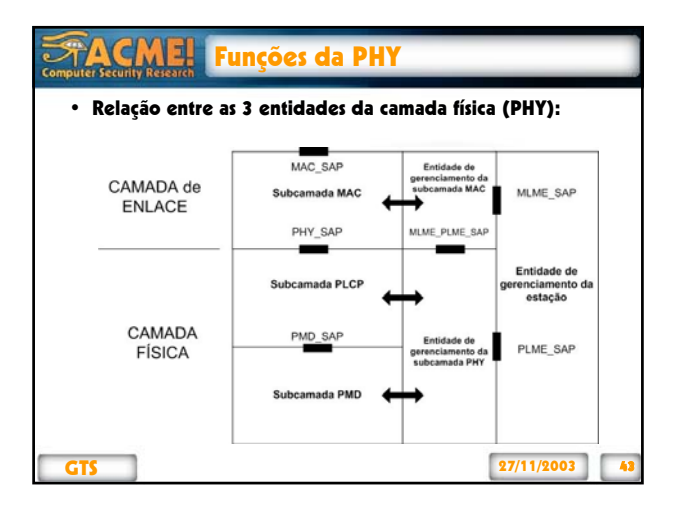

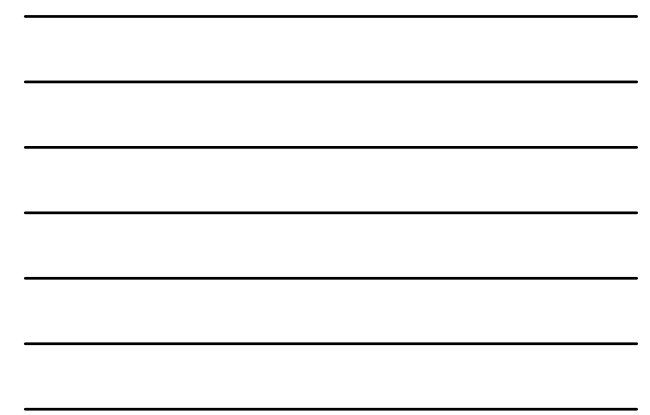

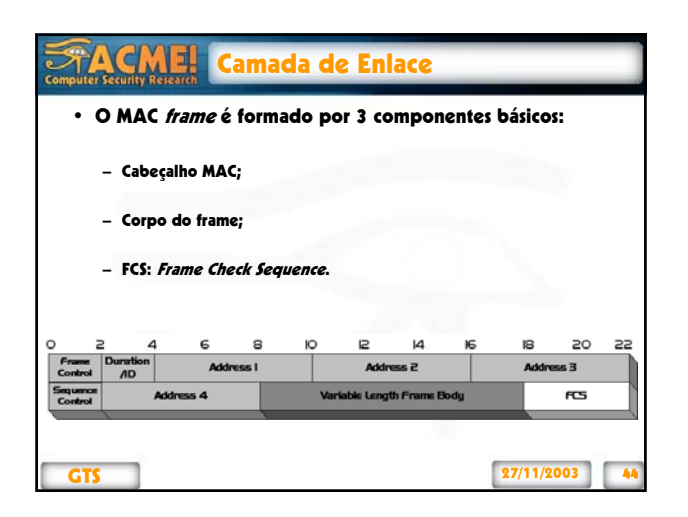

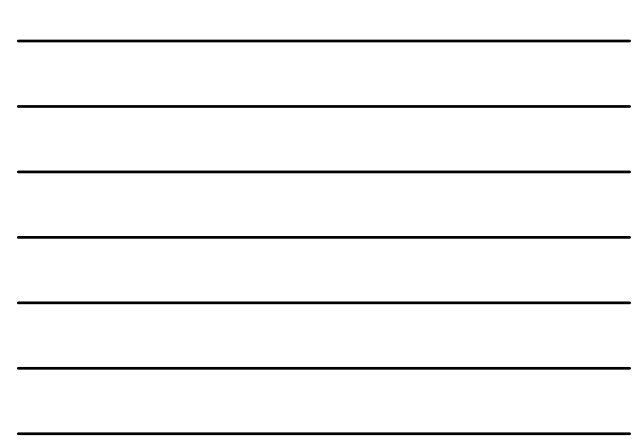

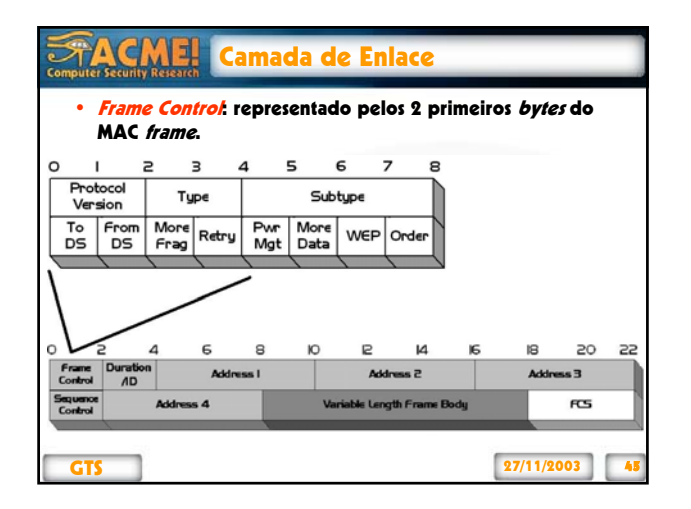

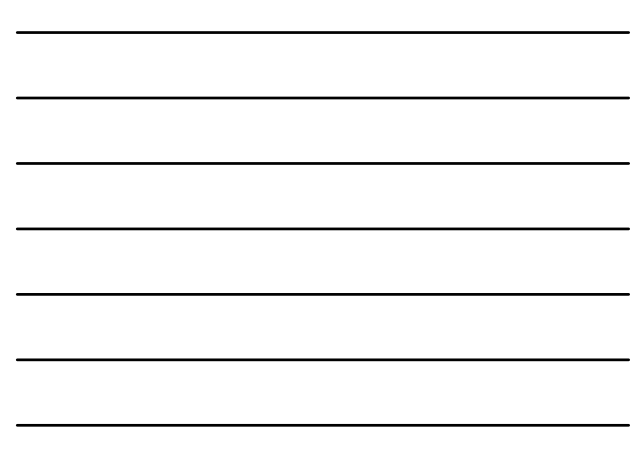

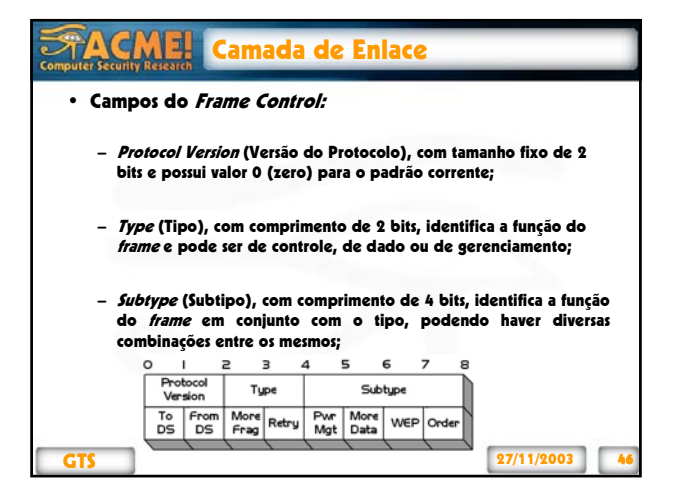

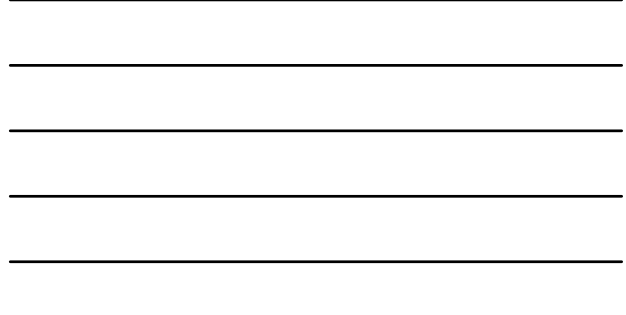

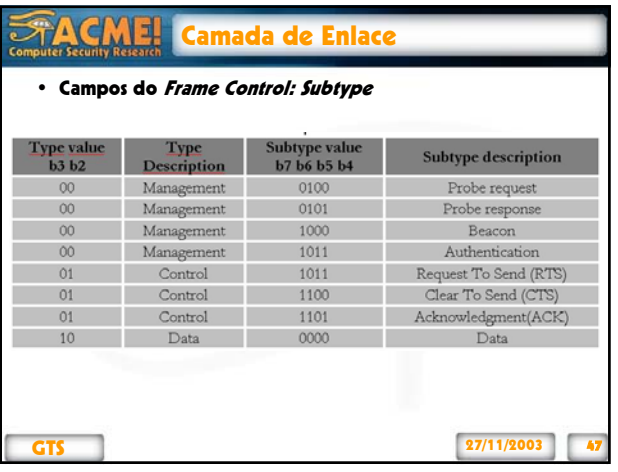

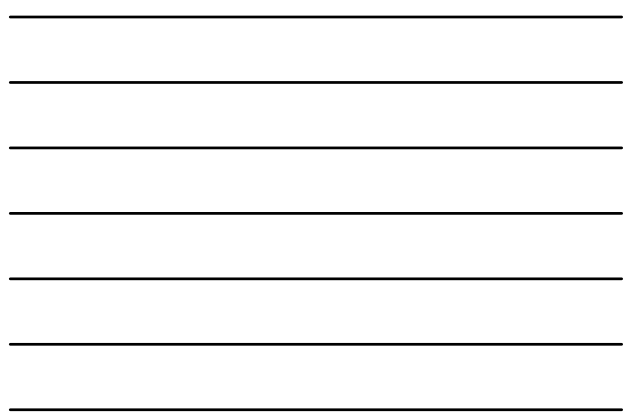

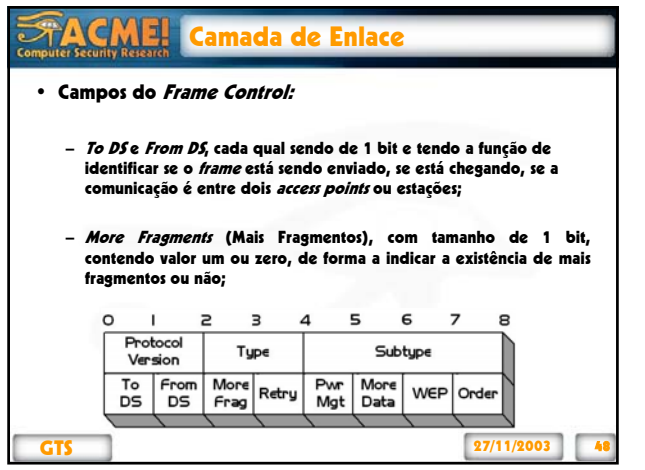

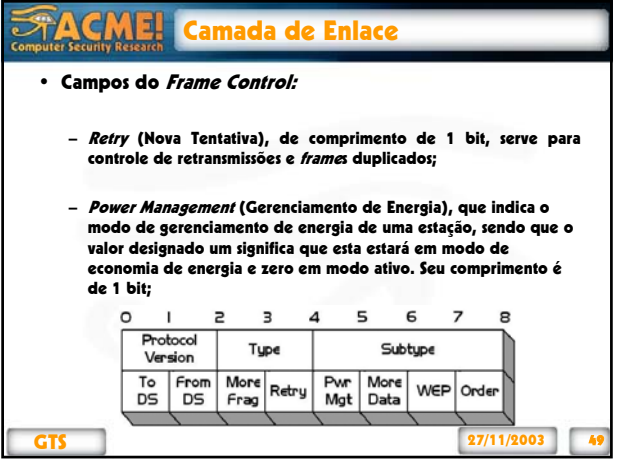

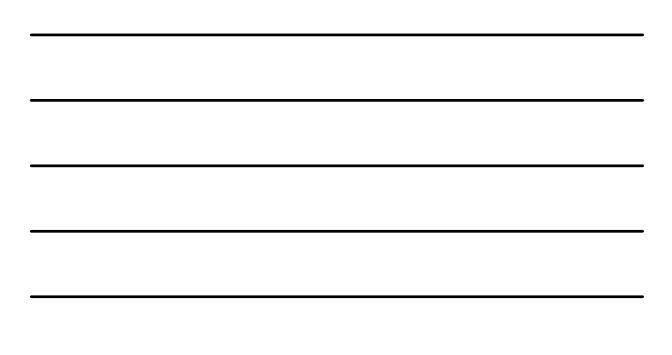

#### 行人 **CMEL** Camada de Enlace

#### • Campos do Frame Control:

- *More Data* (Mais Dados), com tamanho de 1 bit, usado para indicar<br>a existência de unidades de dados em registro no *access point* para a estação;
- WEP, bit utilizado para indicar a presença ou não de WEP;
- *Order* (Ordem), de 1 bit de comprimento, utilizado para classificar<br>se o fragmento usa a classe de serviço *StrictlyOrdered* (estritamente<br>ordenado) ou não.

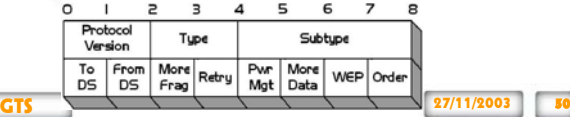

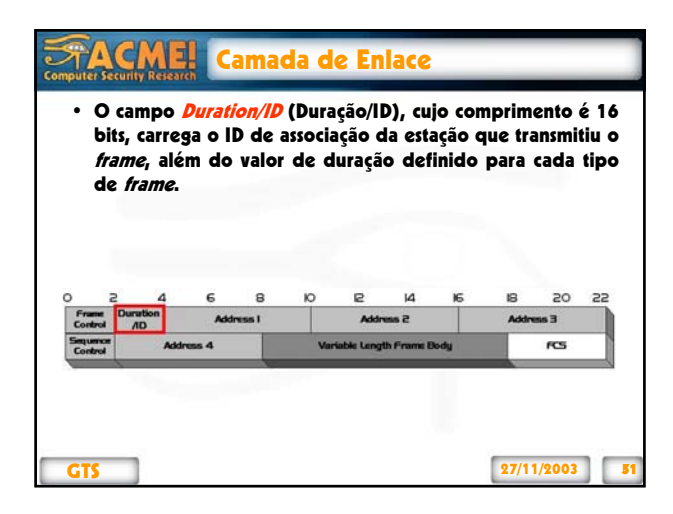

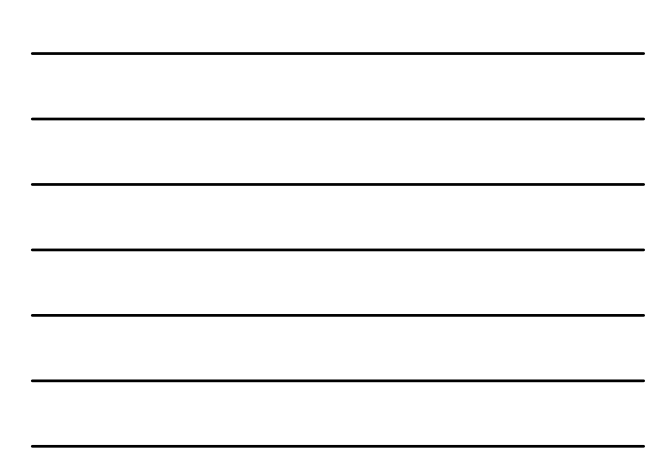

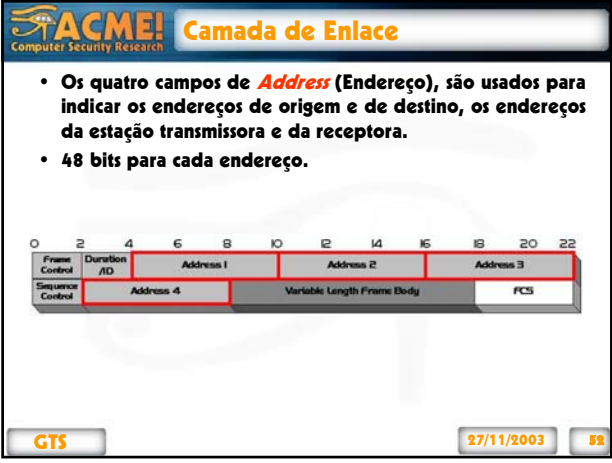

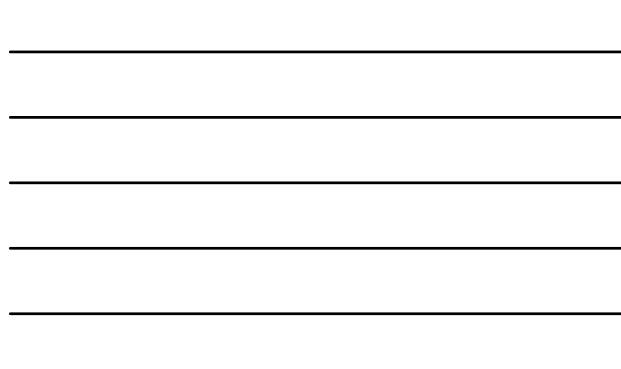

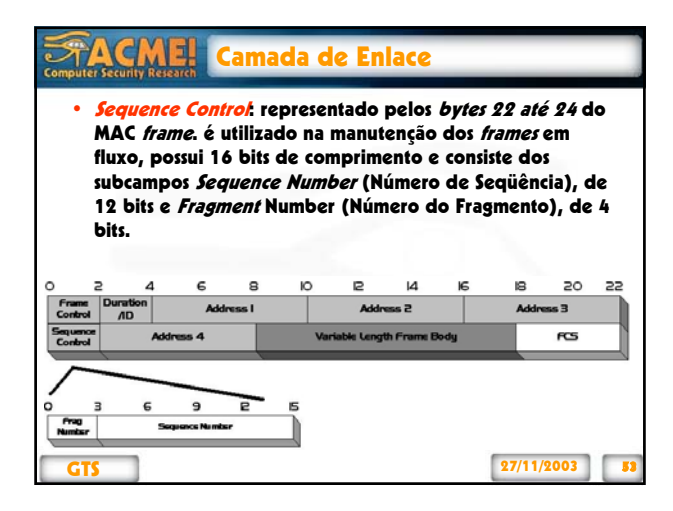

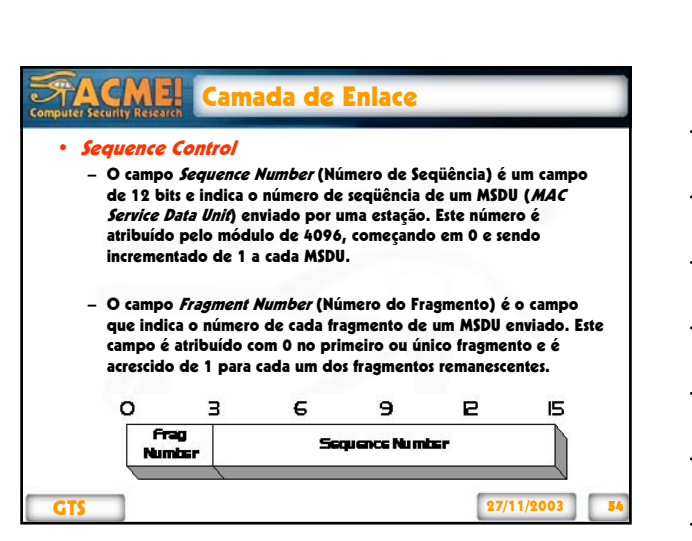

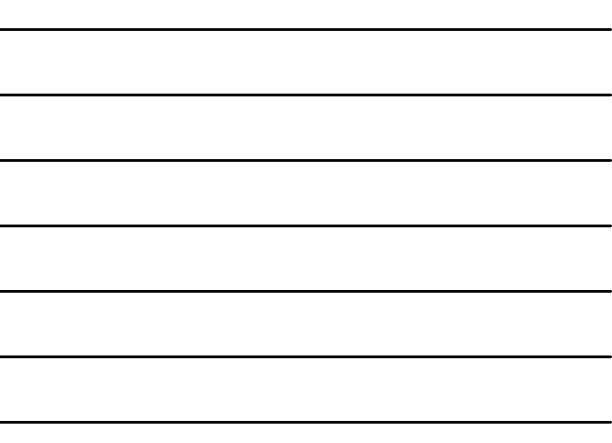

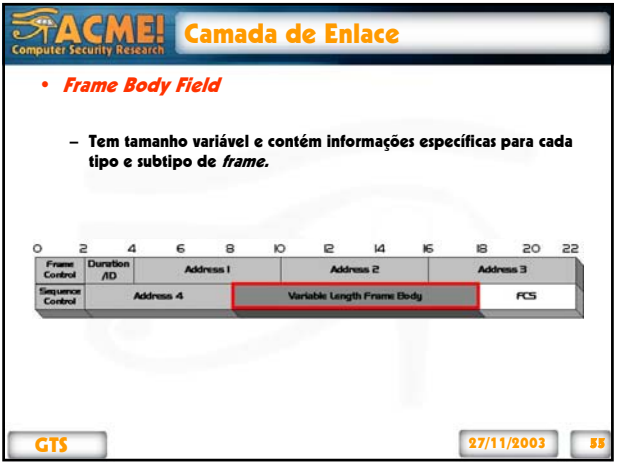

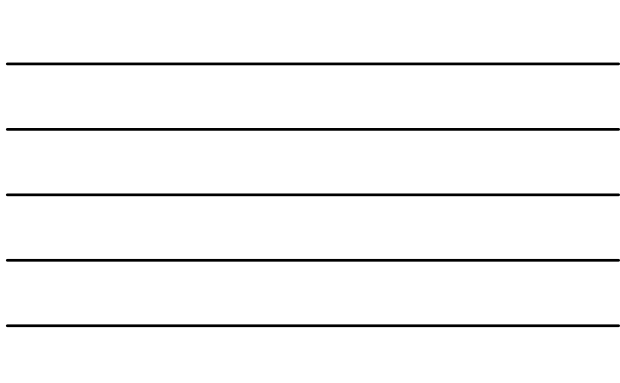

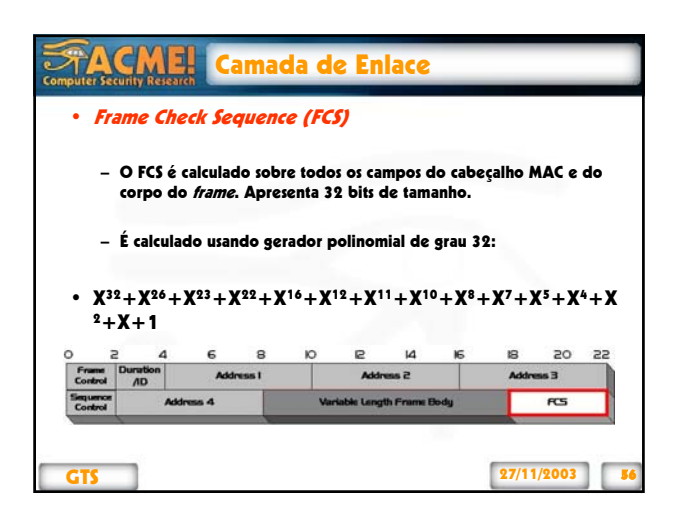

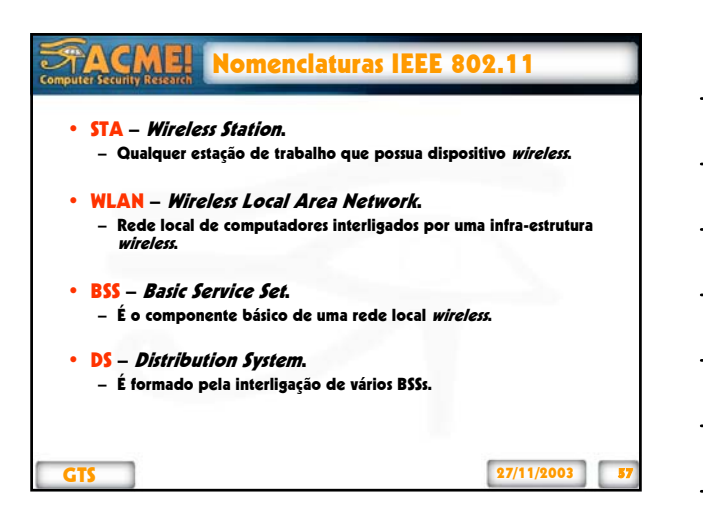

19

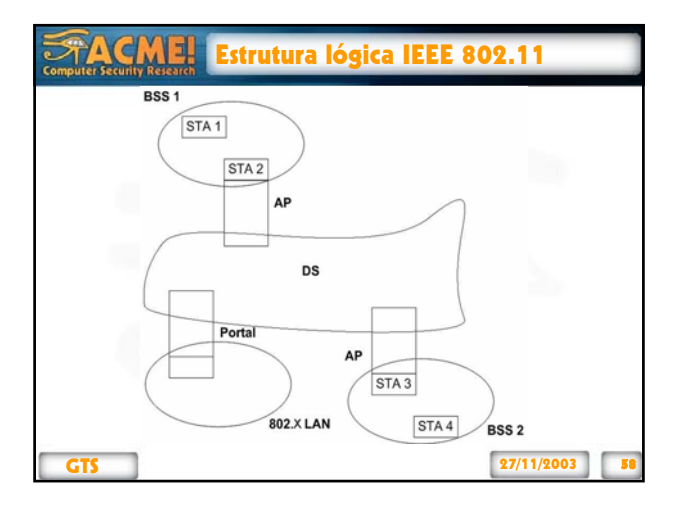

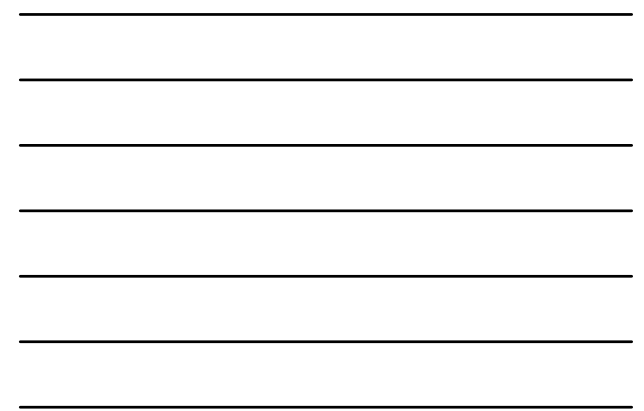

#### $\partial \mathbf{r}$ CME Tipos de Serviço

- O padrão IEEE 802.11 divide os serviços da rede wireless em duas categorias: **SS** station service e DSS distribution system service
- SS station service:
	- Autenticação / desautenticação
	- Distribuição de MSDU (unidade de dados trocadas por serviços) – Privacidade

### • DSS distribution system service:

- Associação / desassociação / reassociação
- Distribuição / integração

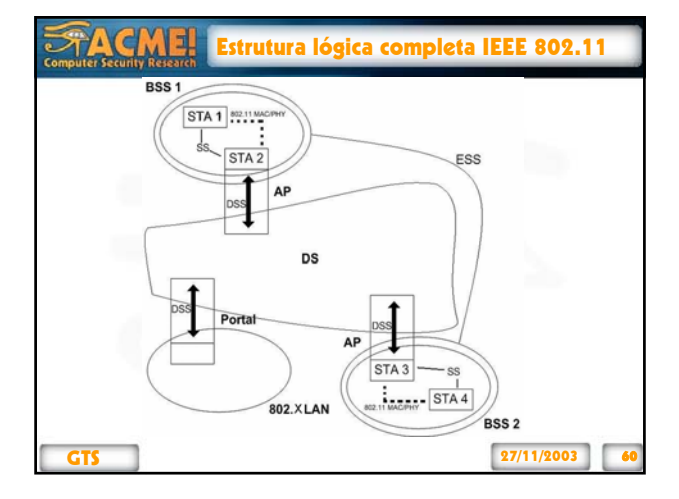

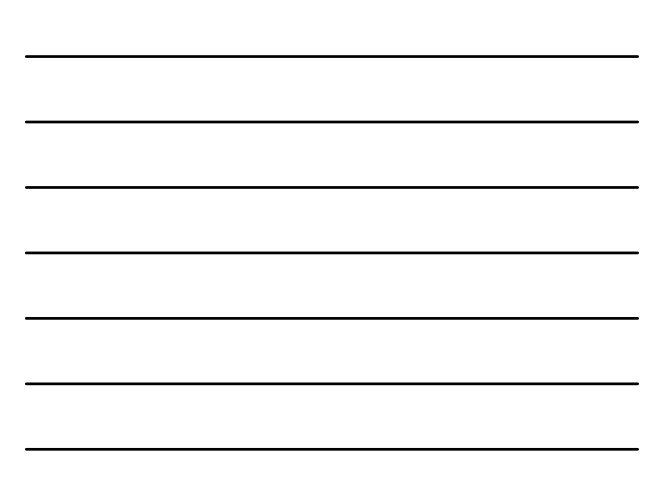

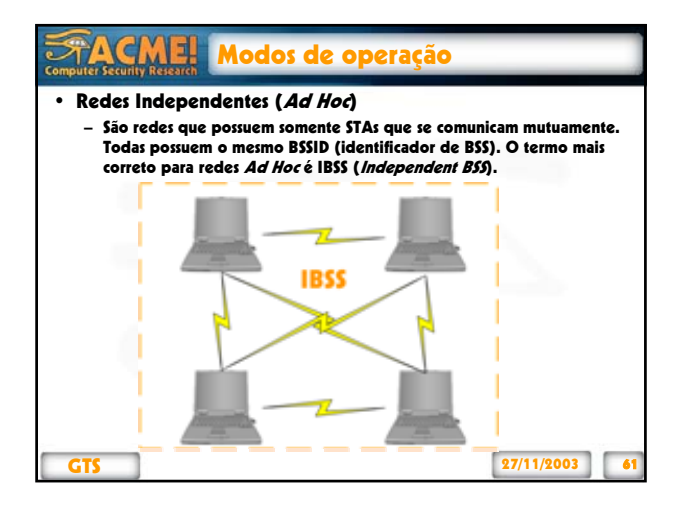

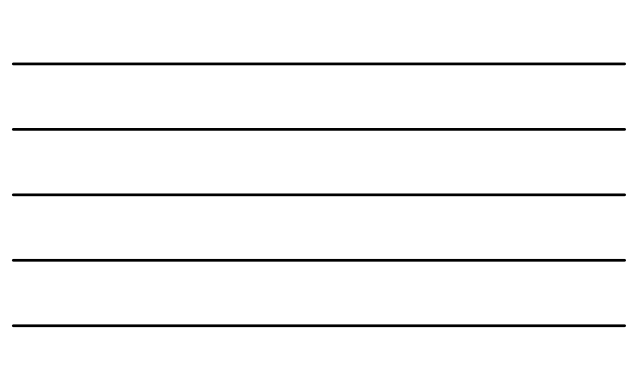

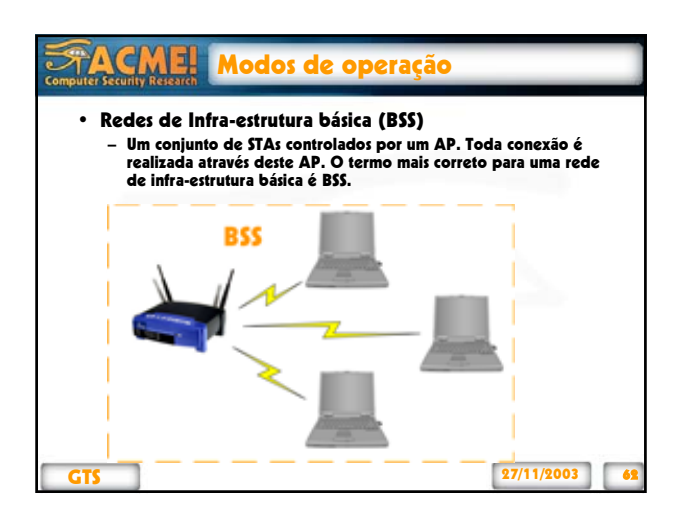

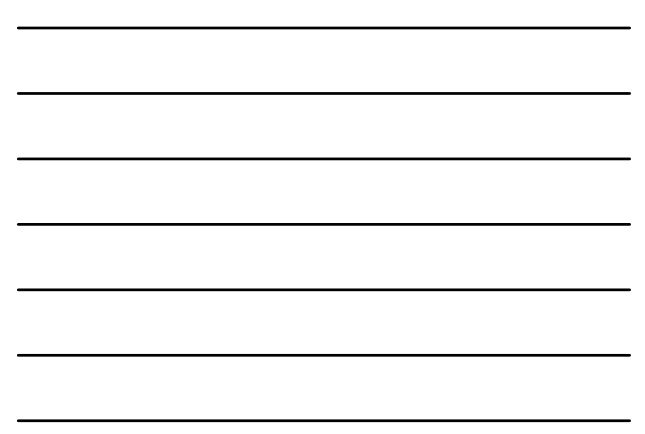

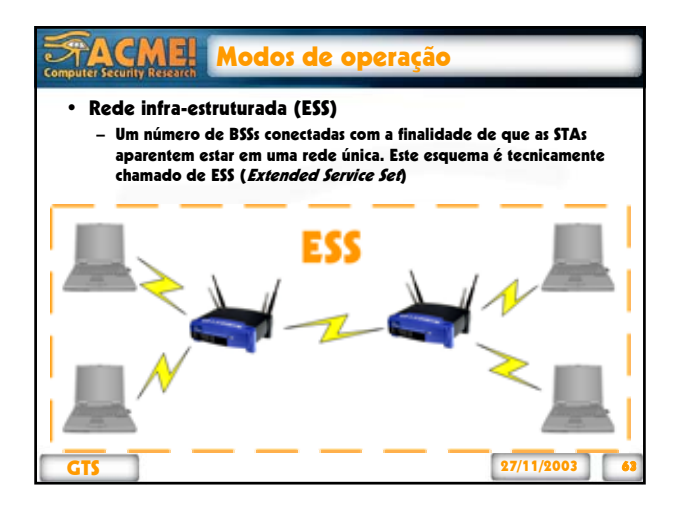

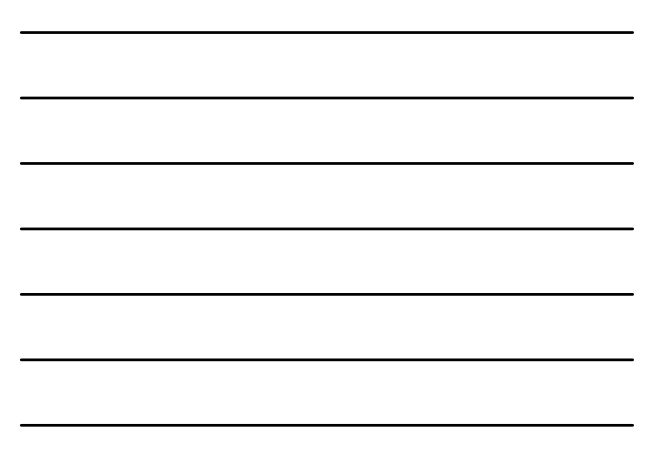

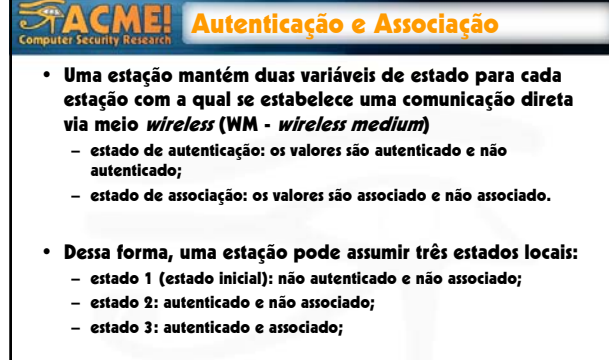

GTS 27/11/2003

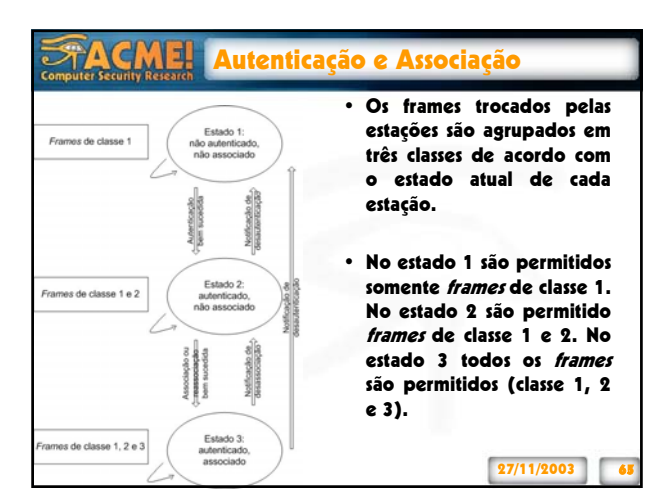

#### FACM 킈 Autenticação em redes wireless

- Quando um cliente pretende entrar em uma rede wireless específica ele precisa se autenticar.
- Esta autenticação pode ser feita de duas formas, na camada 2 ou na camada 3 do modelo OSI.
	- A autenticação e privacidade na camada 3 seria baseado em endereços IPs um exemplo comum seria o uso de autenticação com servidores RADIUS.
- O padrão IEEE 802.11-1997, apenas define o WEP (Wired Equivalent Privacity) como opção de segurança, feita em camada 2.
- O grupo de trabalho do IEEE 802.11, bem como a aliança WiFi estudam formas de autenticação e privacidade alternativas ao WEP.

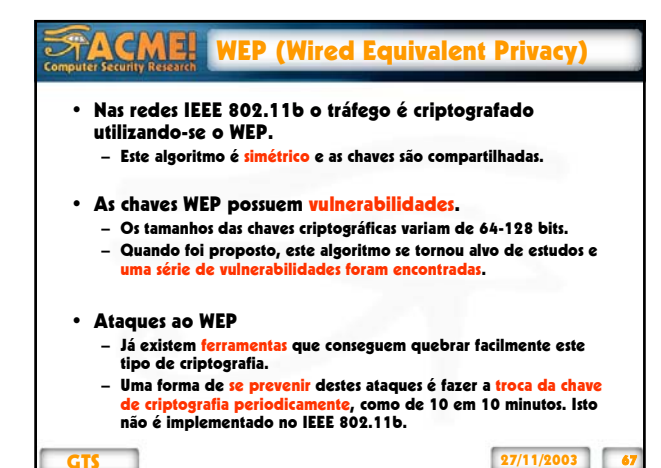

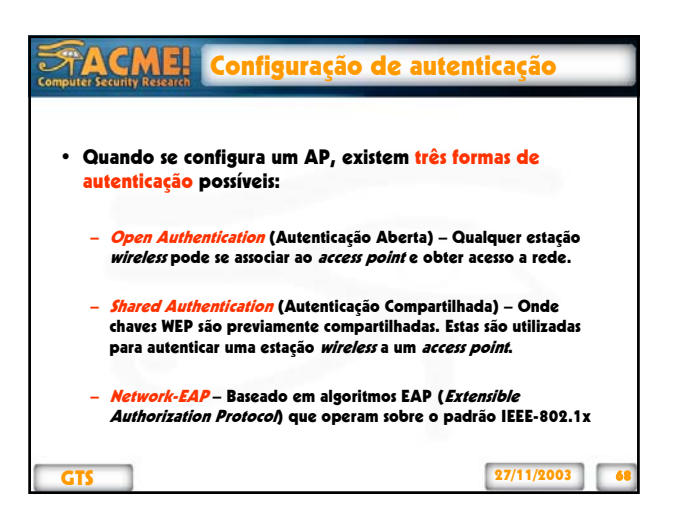

#### 矛/ Autenticação 802.1x

- Um padrão mais robusto que utilizaremos para ilustrar o processo de autenticação de acesso entre uma estação cliente e um ponto de acesso é o especificado no 802.1x;
- Um servidor RADIUS é utilizado para prover esta autenticação;
- O diálogo de autenticação entre a estação e o servidor RADIUS é feita através de frames EAP.

 $27/11/2003$ 

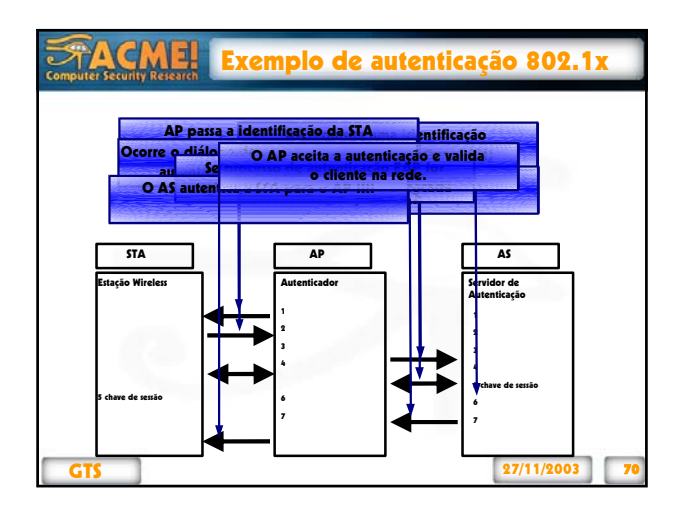

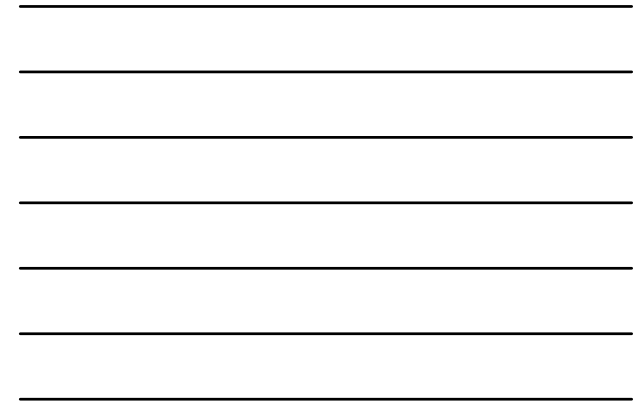

#### **FAC** CME Alguns padrões para redes wireless

#### • IEEE 802.11

- Primeiro padrão utilizado para redes wireless.
- Este padrão inclui suporte para WEP para proteger as mensagens trocadas entre os hosts.
- IEEE 802.11b
	- Opera em 2.4 Ghz atingindo 11 Mbps e provê WEP.
	- É o padrão mais utilizado atualmente.

#### • IEEE 802.11g

- Padrão para prover 54 Mbps em 2.4 GHz.
- Este, ganhou aprovação do grupo de trabalho da IEEE 802.11 em junho de 2003.

- IEEE 802.11i – Padrão para prover maior nível de segurança.
- GTS 27/11/2003 71 – Ainda não ratificado pelo grupo de trabalho da IEEE 802.11.

![](_page_23_Picture_15.jpeg)

![](_page_24_Figure_0.jpeg)

#### $\sum_{i=1}^{n}$ O padrão 802.11b

- Utilizado pela grande maioria das redes wireless;
- Suporta a velocidade baixa (1-2 Mbps) das WLANs mais antigas;
- Freqüência: 2.4 GHz;
- Velocidade: 5.5 11 Mbps;
- DSSS Direct-Sequence Spread Spectrum.

![](_page_24_Picture_8.jpeg)

![](_page_25_Picture_128.jpeg)

#### **CME!**  $\sum_{i=1}^{n}$ O padrão 802.11i

- Padrão proposto para solucionar os problemas de segurança devido as vulnerabilidades encontradas nos padrões anteriores:
	- TKIP (Temporal Key Integrity Protocol);
	- AES (Advanced Encryption Standard);
- WPA (Wifi Protect Access): é um pré-padrão utilizado temporariamente até a ratificação do IEEE 802.11i.
- **GTS** 27/11/2003 – Provê chaveamento por TKIP, que diz resolver os problemas do WEP

### STACM 61 HomeRF

- Padrão vida curta:
	- Voz e dados ao mesmo tempo;
	- Sem necessidade de access point para conversão de sinais;
	- FHSS Frequency Hopping Spread Spectrum;
	- 2.4 GHz / 1.6 Mbps;
	- Serviço confiável;

![](_page_26_Picture_97.jpeg)

![](_page_26_Picture_1.jpeg)

#### **STACME!** Criptografia

- Simétrica: a mesma chave é usada tanto para criptografar quando para descriptografar.
- Assimétrica: utiliza o conceito de chave pública e chave privada.
- Desvantagens: perda de senha, sobrecarga, falsa sensação de segurança.

GTS 27/11/2003 81

![](_page_27_Picture_138.jpeg)

![](_page_27_Figure_1.jpeg)

![](_page_27_Picture_2.jpeg)

![](_page_28_Figure_0.jpeg)

![](_page_28_Picture_1.jpeg)

![](_page_28_Picture_2.jpeg)

![](_page_29_Figure_0.jpeg)

![](_page_29_Picture_1.jpeg)

![](_page_29_Picture_2.jpeg)

![](_page_29_Figure_3.jpeg)

![](_page_30_Figure_0.jpeg)

![](_page_30_Figure_1.jpeg)

![](_page_30_Picture_2.jpeg)

### **FACME!** Cenário

- Além de todos o problemas de segurança já existentes nas redes cabeadas, a tecnologia wireless apresenta vulnerabilidades adicionais inerentes à transmissão por rádio frequência (RF);
- Algumas empresas cometem o erro de não se preocupar com a segurança wireless se elas não têm sistemas críticos com informações restritas passando por estas redes;
- Entretanto poucas redes trabalham como LANs isoladas;

![](_page_31_Picture_0.jpeg)

![](_page_31_Figure_1.jpeg)

#### 新生 **CMEL** Cenário

- O nível de segurança de uma instituição que apresenta uma política de segurança bem concisa para redes cabeadas, deixando em aberto a questão da sua rede wireless, pode ser comparada à construção de uma casa com uma porta de ferro bem reforçada, mas com paredes de vidro; • Dessa forma um intruso terá facilidade em explorar as vulnerabilidades da rede *wireless* (parede de vidro)
	- para lançar seu ataque sem precisar "driblar" um bom firewall (porta de ferro) por exemplo;

![](_page_31_Picture_6.jpeg)

![](_page_31_Figure_7.jpeg)

![](_page_32_Picture_185.jpeg)

![](_page_32_Figure_1.jpeg)

![](_page_32_Picture_2.jpeg)

![](_page_33_Figure_0.jpeg)

![](_page_33_Picture_1.jpeg)

![](_page_33_Picture_2.jpeg)

![](_page_34_Figure_0.jpeg)

![](_page_34_Figure_1.jpeg)

#### FACM Ferramentas: Ethereal

- Ethereal (http://www.ethereal.com);
- Utilizada para capturar tráfego em redes cabeadas ou wireless;
- É um sniffer que se utiliza da biblioteca de captura libpcap para realizar a sondagem passiva;
- Utilizado em plataformas Linux e Windows, entretanto o funcionamento em Windows é pouco eficiente;

![](_page_35_Picture_80.jpeg)

![](_page_35_Figure_1.jpeg)

![](_page_35_Figure_2.jpeg)

![](_page_35_Figure_3.jpeg)

![](_page_35_Figure_4.jpeg)

![](_page_35_Figure_5.jpeg)

![](_page_36_Picture_159.jpeg)

**GTS** 27/11/2003 109

#### 行<br>小 CM 刵 Ferramentas: Kismet

• Informações fornecidas pelo Kismet (continuação):

- Número de pacotes descartados;
- Tempo decorrido desde a execução do programa;
- SSID, BSSID (relaciona-se ao endereço MAC do access point );
- Taxa máxima suportada pela rede;
- Identifica se o dispositivo monitorado é um access point, ou um dispositivo convencional, qual o canal que a WLAN esta configurada e se suporta WEP;
- IP e endereço MAC de estações conectadas aos access points.

GTS 27/11/2003 11

**FACMEL** Ferramentas: Kismet • Interface do Kismet  $\overline{\mathsf{x}}$ not@mw-nmo:~<br>Network List—(Autofit)<br>Name Info<br>Ntwrk **TU Ch Packts Flags IP Range** Poket<br>149<br>Crypt  $\frac{0.0.0}{2.168.1.123}$ lle Noise 0<br>Discro 0<br>Pkts/s<br>14 Elapsd<br>00:01:15 " bssid 02:02:1D:16:76:00 WEP Y Ch 8 @ 11.00 mbit<br>23 for linksys::00:02:2D:85:FA:8C via ARP<br>25 for linksys::00:06:25:A2:FB:88 via RPP<br>23 for linksys::00:02:2D:85:FA:8C via TCP<br>23 for linksys::00:02:2D:85:FA:8C via TCP GTS 27/11/2003 111

![](_page_36_Figure_10.jpeg)

![](_page_37_Picture_115.jpeg)

#### 私 Ferramentas: WEP

- WEPCrack (http://sourceforge.net/projects/wepcrack/)
- Trabalha utilizando-se da vulnerabilidade encontrada no início do ano 2001 no WEP. É um script perl que supostamente funcionaria em qualquer sistema com suporte a este tipo de script. No entanto, somente se torna inteiramente funcional em sistemas Unix.

GTS 27/11/2003 11

### FACM Ferramentas: Windows XP• Windows XP

- (http://www.microsoft.com/windowsxp/default.asp)
- Sistema operacional muito suscetível ao ataque de associação maliciosa
- Notebooks com interfaces wireless embutidas apresentamse como uma vulnerabilidade para usuários leigos

GTS 27/11/2003 11

![](_page_38_Figure_0.jpeg)

![](_page_38_Figure_1.jpeg)

![](_page_38_Picture_2.jpeg)

![](_page_39_Picture_0.jpeg)

![](_page_39_Figure_1.jpeg)

![](_page_39_Picture_2.jpeg)

![](_page_40_Picture_0.jpeg)

![](_page_40_Picture_1.jpeg)

![](_page_40_Figure_2.jpeg)

![](_page_40_Figure_3.jpeg)

![](_page_41_Picture_0.jpeg)

## $\sum_{i=1}^{n}$ Técnicas de *h*

- Um ataque *hacker* é um procedimento que envolve vários passos;
- Diversas técnicas são combinadas para transpassar o computador/rede da vítima;
- Engenharia social:
	- Sondagem virtual;
	- Senha perdida;
	- Técnicos de chat.

GTS 27/11/2003

#### **CM** 介 Técnicas de hacking

• Espionagem social:

– O atacante coleta informações críticas como senhas de sistemas, de bancos, etc. por meio da observação do ambiente e descuido da vítima.

- Coleta de lixo:
	- Dumpster diving
	- Provê ao hacker informações cruciais para a tomada de uma determinada rede
	- Senhas, memorandos, relatórios, disquetes, …

![](_page_42_Picture_169.jpeg)

![](_page_42_Figure_1.jpeg)

![](_page_42_Figure_2.jpeg)

![](_page_42_Figure_3.jpeg)

![](_page_43_Picture_164.jpeg)

![](_page_43_Figure_1.jpeg)

![](_page_43_Picture_2.jpeg)

![](_page_44_Picture_0.jpeg)

![](_page_44_Figure_1.jpeg)

![](_page_44_Figure_2.jpeg)

![](_page_44_Figure_3.jpeg)

#### **STACM** Ataques específicos de redes wireless

- *<u>Jamming</u>*: Ataque de negativa de serviço (DoS)
- Ataques por negativa de serviço em redes wireless podem literalmente vir de qualquer direção;
- Simplesmente enviando grande quantidade de ruído na rede, um atacante pode efetuar esse tipo de ataque com sucesso;
- Entretanto, os criminosos eletrônicos tendem a se sofisticar cada vez mais.

 $27/11/2003$  13

![](_page_45_Picture_0.jpeg)

![](_page_45_Figure_1.jpeg)

#### WEP Cracking na prática 介

- 1. Capturar o sinal encriptado com WEP
- 2. Executar o *script* sobre o arquivo capturado
- 3. Ao encontrar um V.I. fraco, é criado um arquivo
- 4. É então executado outro *script* que tentará advinhar a chave WEP
- 5. É gerada uma saída decimal, a qual deve ser convertida para hexadecimal
- 6. Entre com a versão hexadecimal da chave no Client Manager

![](_page_45_Picture_175.jpeg)

 $27/11/2003$ 

![](_page_46_Figure_0.jpeg)

![](_page_46_Figure_1.jpeg)

![](_page_46_Figure_2.jpeg)

![](_page_46_Figure_3.jpeg)

![](_page_46_Figure_4.jpeg)

![](_page_47_Picture_169.jpeg)

#### 行 **CMEL** Identificando Ataques

- Sondagem ativa: Esse tipo de atividade é identificada através das informações enviadas pelas ferramentas:
	- Wellenreiter: ESSID = "this\_is\_used\_for\_wellenreiter "
	- Netstumbler: string "All your 802.11b are belong to us"
	- Windows XP: string em hexadecimal:

 0x14 0x09 0x03 0x11 0x04 0x11 0x09 0x0e 0x0d 0x0a 0x0e 0x19 0x02 0x17 0x19 0x02 0x14 0x1f 0x07 0x04 0x05 0x13 0x12 0x16 0x16 0x0a 0x01 0x0a 0x0e 0x1f 0x1c 0x12

GTS 27/11/2003

#### **FACME!** Identificando Ataques

- MAC Spoofing
	- Endereço MAC fora do OUI (*Organizationally Unique Identifiers -*<br>fornecido pelo IEEE);
	- Quebra do número de sequência;
- 
- ARP Poisoning:
	- Tabela ARP com mais de um endereço IP apontando para um único endereço MAC;
	- Ferramenta Arpwatch (http://www-nrg.ee.lbl.gov).
- Man-in-the-middle (homem-no-meio)
	- Ataques de homem-no-meio geralmente utilizam as técnicas de<br>MAC *spoofing* e ARP *poisoning* para serem efetuados.<br>Identificando essas duas técnicas é possível evitar o ataque de<br>homem-no-meio.

![](_page_48_Picture_0.jpeg)

#### $\sqrt{2}$ Segurança em redes wireless

- Identificação de rogue access points e vulnerabilidades;
- Configurando access points;
- Política de segurança levando em consideração a rede wireless;
- Medidas de proteções adicionais.

**GTS** 27/11/2003

#### FACM 킈 Segurança em redes wireless

GTS 27/11/2003 • Descobrindo access points grampeáveis e vulnerabilidades – A descoberta de access points ilegais dentro da rede pode ser feita de duas maneiras: • <mark>Fisicamente</mark>, caminhando pela área que contém a rede com<br>prospectores de redes *wireless*; • Monitorando a rede com sensores remotos desenvolvidos especifiamente para este tipo de serviço. Eles monitoram toda<br><mark>RF</mark> das WLANs.

![](_page_49_Figure_0.jpeg)

![](_page_49_Picture_1.jpeg)

![](_page_49_Picture_109.jpeg)

![](_page_49_Figure_3.jpeg)

![](_page_49_Figure_4.jpeg)

![](_page_50_Picture_74.jpeg)

![](_page_50_Figure_1.jpeg)

![](_page_50_Figure_2.jpeg)

![](_page_50_Picture_75.jpeg)

![](_page_50_Figure_4.jpeg)

![](_page_50_Figure_5.jpeg)

![](_page_51_Picture_75.jpeg)

![](_page_51_Figure_1.jpeg)

![](_page_51_Picture_76.jpeg)

![](_page_51_Picture_77.jpeg)

![](_page_51_Figure_4.jpeg)

![](_page_51_Figure_5.jpeg)

![](_page_52_Picture_61.jpeg)

![](_page_52_Picture_62.jpeg)

![](_page_52_Figure_2.jpeg)

![](_page_52_Figure_3.jpeg)

![](_page_52_Picture_63.jpeg)

![](_page_52_Figure_5.jpeg)

![](_page_53_Picture_116.jpeg)

![](_page_53_Figure_1.jpeg)

# **FACME!** Segurança em redes wireless • Além da configuração correta dos access points é recomendável a utilização de: • Criptografia e autenticação – VPN – A criptografia do padrão 802.11b, WEP, é fraca. Softwares como WEPCrack podem facilmente quebrar essa criptografia. – Portanto, a utilização de VPN e extremamente recomendável. - O uso de servidores <mark>RADIUS</mark> para autenticação também é<br>recomendável. GTS 27/11/2003 16

![](_page_53_Picture_3.jpeg)

![](_page_54_Figure_0.jpeg)

## CME Conclusão • A nova tecnologia de rede sem fio, por ser ainda muito recente, contém ainda muitas vulnerabilidades e riscos na sua implementação. • Apesar disso, uma implementação segura já é viável. • Poucas ferramentas são capazes de analisar o tráfego da camada 2 do 802.11. • Apesar de ser possível detectar os scanners de redes

wireless, prover detectores de intrusão para esta rede ainda é uma difícil tarefa.

![](_page_54_Picture_4.jpeg)

![](_page_55_Picture_0.jpeg)

![](_page_55_Picture_1.jpeg)

![](_page_55_Picture_2.jpeg)

![](_page_56_Picture_0.jpeg)

![](_page_56_Figure_1.jpeg)